# **OASIS N**

## **Service Component Architecture Java Common Annotations and APIs Specification Version 1.1**

## **Committee Draft 02 + Issue 27**

## **26 January 2009**

#### **Specification URIs:**

#### **This Version:**

http://docs.oasis-open.org/opencsa/sca-j/sca-javacaa-1.1-spec-cd02.html http://docs.oasis-open.org/opencsa/sca-j/sca-javacaa-1.1-spec-cd02.doc http://docs.oasis-open.org/opencsa/sca-j/sca-javacaa-1.1-spec-cd02.pdf (normative)

#### **Previous Version:**

#### **Latest Version:**

http://docs.oasis-open.org/opencsa/sca-j/sca-javacaa-1.1-spec.html http://docs.oasis-open.org/opencsa/sca-j/sca-javacaa-1.1-spec.doc http://docs.oasis-open.org/opencsa/sca-j/sca-javacaa-1.1-spec.pdf

#### **Latest Approved Version:**

#### **Technical Committee:**

OASIS Service Component Architecture / J (SCA-J) TC

#### **Chair(s):**

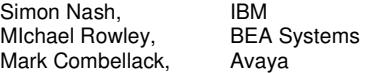

#### **Editor(s):**

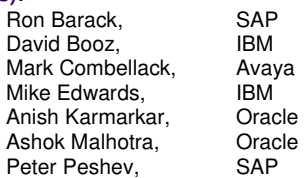

#### **Related work:**

This specification replaces or supersedes:

• Service Component Architecture Java Annotations and APIs Specification Version 1.00, March 21 2007

This specification is related to:

- Service Component Architecture Assembly Model Specification Version 1.1
- Service Component Architecture Policy Framework Specification Version 1.1

#### **Declared XML Namespace(s):**

http://docs.oasis-open.org/ns/opencsa/sca/200712

#### **Abstract:**

The SCA Java Common Annotation and APIs specify a Java syntax for programming concepts defined in the SCA Assembly Model Specification. It specifies a set of APIs and annotations that may be used by Java-based SCA specifications.

Specifically, this specification covers:

- 1. Implementation metadata for specifying component services, references, and properties
- 2. A client and component API
- 3. Metadata for asynchronous and conversational services
- 4. Metadata for callbacks
- 5. Definitions of standard component implementation scopes
- 6. Java to WSDL and WSDL to Java mappings
- 7. Security policy annotations

Note that individual programming models may chose to implement their own mappings of assembly model concepts using native APIs and idioms when appropriate.

#### **Status:**

This document was last revised or approved by the OASIS Service Component Architecture / J (SCA-J) TC on the above date. The level of approval is also listed above. Check the "Latest Version" or "Latest Approved Version" location noted above for possible later revisions of this document.

Technical Committee members should send comments on this specification to the Technical Committee's email list. Others should send comments to the Technical Committee by using the "Send A Comment" button on the Technical Committee's web page at http://www.oasisopen.org/committees/sca-j/.

For information on whether any patents have been disclosed that may be essential to implementing this specification, and any offers of patent licensing terms, please refer to the Intellectual Property Rights section of the Technical Committee web page (http://www.oasisopen.org/committees/sca-j/ipr.php.

The non-normative errata page for this specification is located at http://www.oasisopen.org/committees/sca-j/.

## **Notices**

Copyright © OASIS® 2005, 2008. All Rights Reserved.

All capitalized terms in the following text have the meanings assigned to them in the OASIS Intellectual Property Rights Policy (the "OASIS IPR Policy"). The full Policy may be found at the OASIS website.

This document and translations of it may be copied and furnished to others, and derivative works that comment on or otherwise explain it or assist in its implementation may be prepared, copied, published, and distributed, in whole or in part, without restriction of any kind, provided that the above copyright notice and this section are included on all such copies and derivative works. However, this document itself may not be modified in any way, including by removing the copyright notice or references to OASIS, except as needed for the purpose of developing any document or deliverable produced by an OASIS Technical Committee (in which case the rules applicable to copyrights, as set forth in the OASIS IPR Policy, must be followed) or as required to translate it into languages other than English.

The limited permissions granted above are perpetual and will not be revoked by OASIS or its successors or assigns.

This document and the information contained herein is provided on an "AS IS" basis and OASIS DISCLAIMS ALL WARRANTIES, EXPRESS OR IMPLIED, INCLUDING BUT NOT LIMITED TO ANY WARRANTY THAT THE USE OF THE INFORMATION HEREIN WILL NOT INFRINGE ANY OWNERSHIP RIGHTS OR ANY IMPLIED WARRANTIES OF MERCHANTABILITY OR FITNESS FOR A PARTICULAR PURPOSE.

OASIS requests that any OASIS Party or any other party that believes it has patent claims that would necessarily be infringed by implementations of this OASIS Committee Specification or OASIS Standard, to notify OASIS TC Administrator and provide an indication of its willingness to grant patent licenses to such patent claims in a manner consistent with the IPR Mode of the OASIS Technical Committee that produced this specification.

OASIS invites any party to contact the OASIS TC Administrator if it is aware of a claim of ownership of any patent claims that would necessarily be infringed by implementations of this specification by a patent holder that is not willing to provide a license to such patent claims in a manner consistent with the IPR Mode of the OASIS Technical Committee that produced this specification. OASIS may include such claims on its website, but disclaims any obligation to do so.

OASIS takes no position regarding the validity or scope of any intellectual property or other rights that might be claimed to pertain to the implementation or use of the technology described in this document or the extent to which any license under such rights might or might not be available; neither does it represent that it has made any effort to identify any such rights. Information on OASIS' procedures with respect to rights in any document or deliverable produced by an OASIS Technical Committee can be found on the OASIS website. Copies of claims of rights made available for publication and any assurances of licenses to be made available, or the result of an attempt made to obtain a general license or permission for the use of such proprietary rights by implementers or users of this OASIS Committee Specification or OASIS Standard, can be obtained from the OASIS TC Administrator. OASIS makes no representation that any information or list of intellectual property rights will at any time be complete, or that any claims in such list are, in fact, Essential Claims.

The names "OASIS", [insert specific trademarked names and abbreviations here] are trademarks of OASIS, the owner and developer of this specification, and should be used only to refer to the organization and its official outputs. OASIS welcomes reference to, and implementation and use of, specifications, while reserving the right to enforce its marks against misleading uses. Please see http://www.oasisopen.org/who/trademark.php for above guidance.

## **Table of Contents**

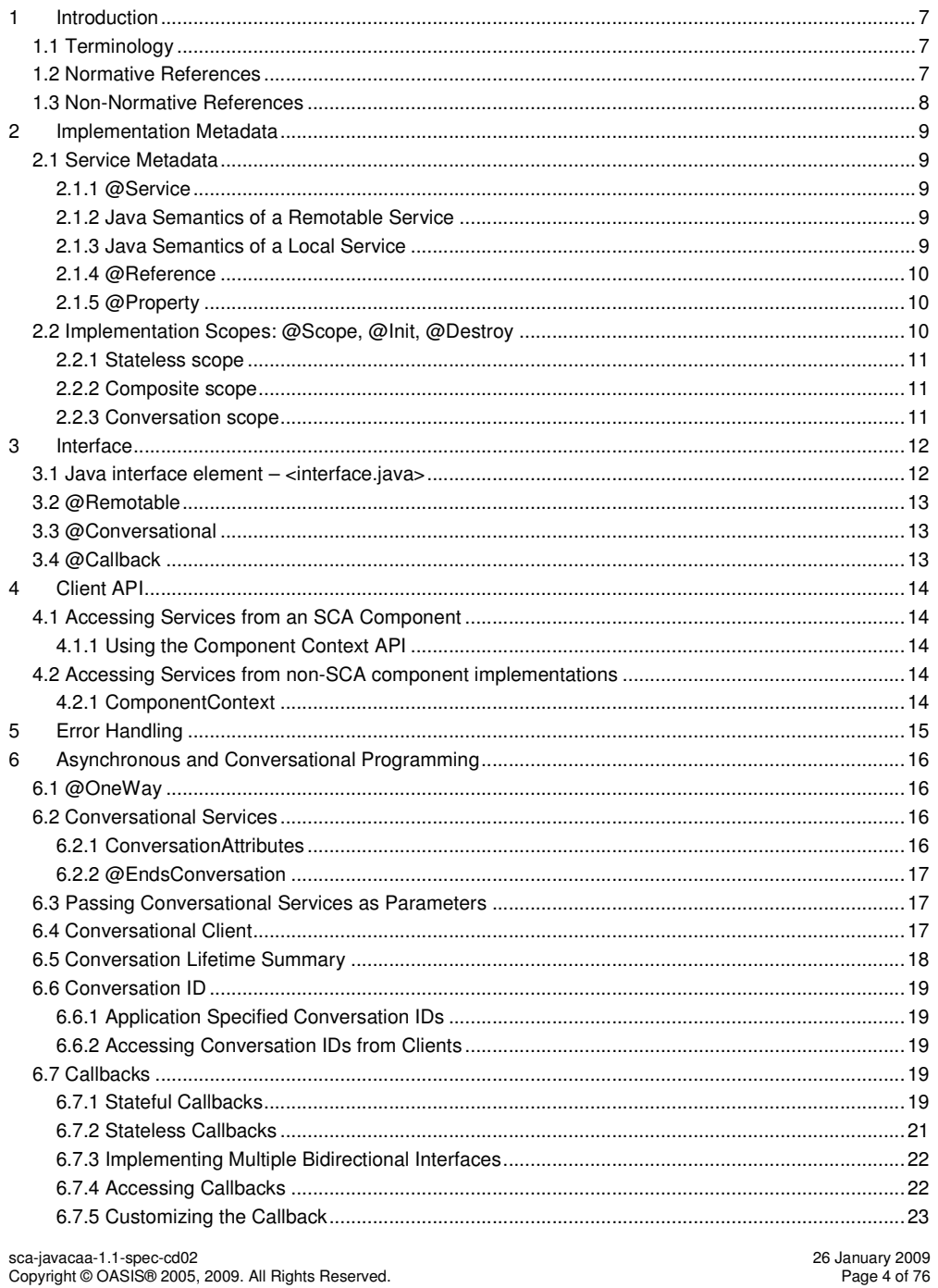

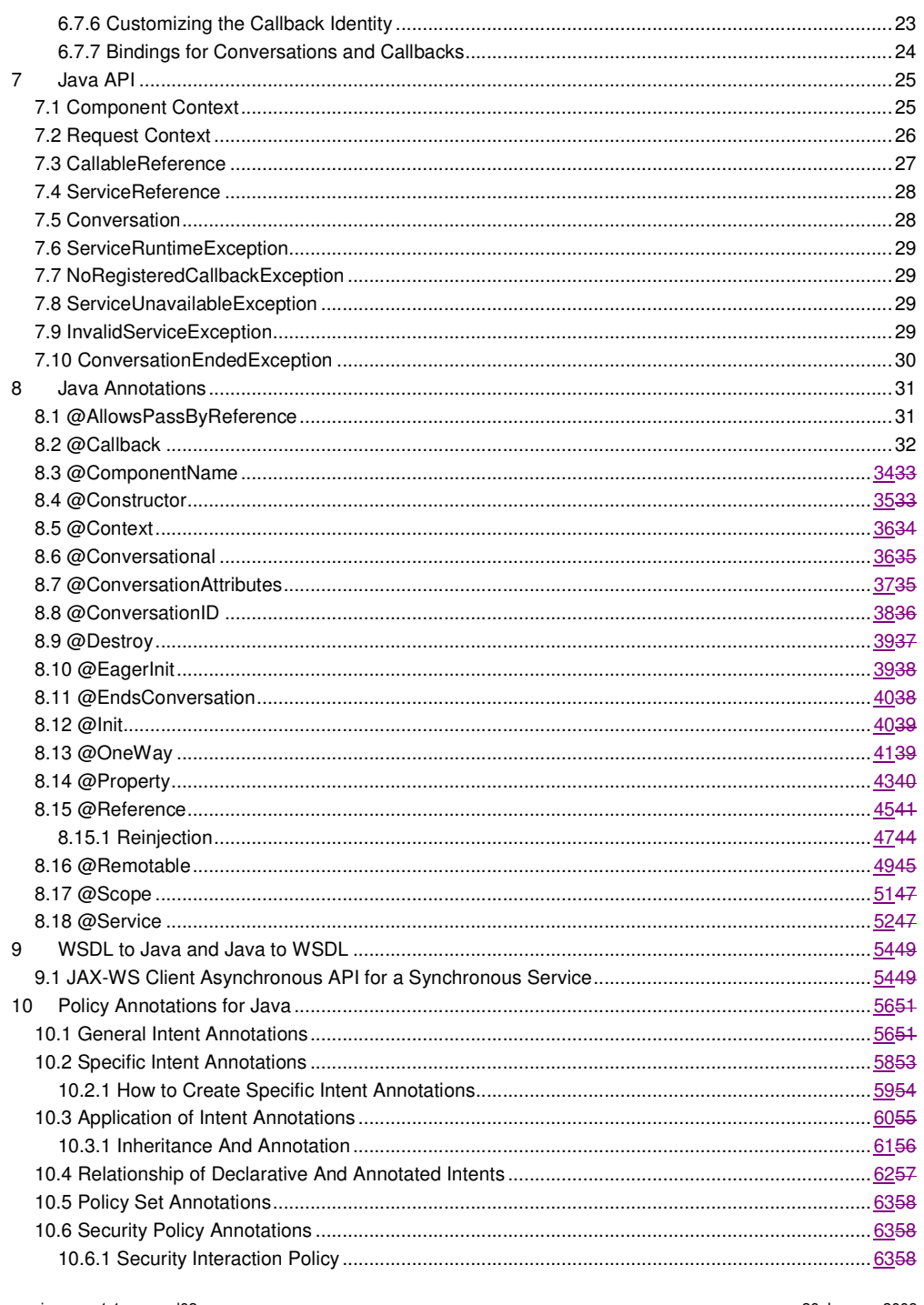

sca-javacaa-1.1-spec-cd02<br>Copyright © OASIS® 2005, 2009. All Rights Reserved.

26 January 2009<br>Page 5 of 76

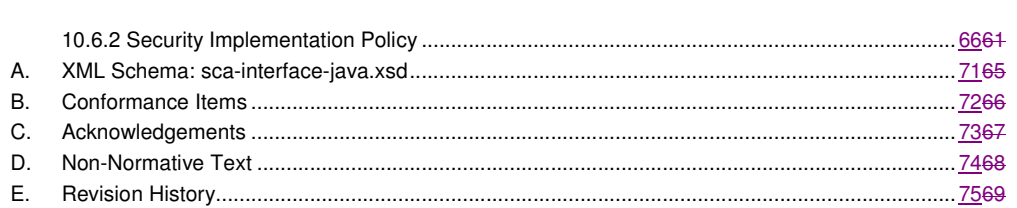

## <sup>1</sup>**1 Introduction**

2 The SCA Common Annotation, APIs, Client and Implementation Model specifies a Java syntax for 3 programming concepts defined in the SCA Assembly Model Specification [ASSEMBLY]. It specifies 4 a set of APIs and annotations that may be used by Java-based SCA specifications.

5 Specifically, this specification covers:

6

7 1. Implementation metadata for specifying component services, references, and properties

- 8 2. A client and component API
- 9 3. Metadata for asynchronous and conversational services
- 10 4. Metadata for callbacks
- 11 5. Definitions of standard component implementation scopes
- 12 6. Java to WSDL and WSDL to Java mappings
- 13 7. Security policy annotations

14 Note that individual programming models may chose to implement their own mappings of assembly model concepts using native APIs and idioms when appropriate. assembly model concepts using native APIs and idioms when appropriate.

16

17 The goal of specifying the annotations, APIs, client and implementation model in this specification 18 is to promote consistency and reduce duplication across various Java-related component<br>19 implementation type specifications. The annotations, APIs, client and implementation mo 19 implementation type specifications. The annotations, APIs, client and implementation model<br>20 defined in this specification are designed to be used by other SCA Java-related specifications 20 defined in this specification are designed to be used by other SCA Java-related specifications in 21 either a partial or complete fashion.

This document defines implementation metadata using the annotation capability from Java<sup>TM</sup> 2<br>23 Standard Edition (J2SE) 5. However, SCA also allows service clients and implementations to be 23 Standard Edition (J2SE) 5. However, SCA also allows service clients and implementations to be<br>24 vritten using J2SE 1.4. All metadata that is represented by annotations can also be expressed written using J2SE 1.4. All metadata that is represented by annotations can also be expressed 25 using a component type side file, as defined in the SCA Assembly Specification [ASSEMBLY].

#### 26 **1.1 Terminology**

27 The key words "MUST", "MUST NOT", "REQUIRED", "SHALL", "SHALL NOT", "SHOULD", "SHOULD<br>28 NOT", "RECOMMENDED", "MAY", and "OPTIONAL" in this document are to be interpreted as describ 28 NOT", "RECOMMENDED", "MAY", and "OPTIONAL" in this document are to be interpreted as described 29 in [RFC2119]. 29 in **[RFC2119]**.

#### 30 **1.2 Normative References**

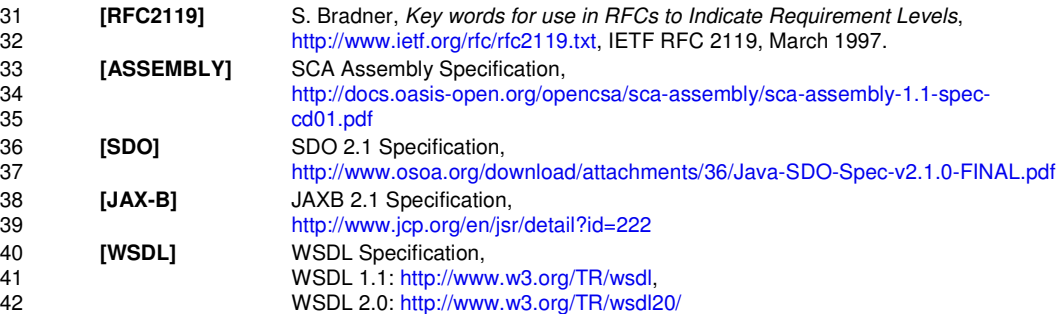

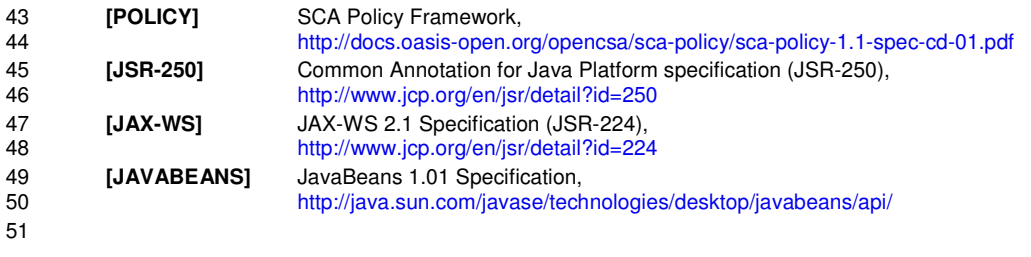

## 52 **1.3 Non-Normative References**

53 **None** None

### **2 Implementation Metadata**

55 This section describes SCA Java-based metadata, which applies to Java-based implementation<br>56 types. types.

#### **2.1 Service Metadata**

#### **2.1.1 @Service**

The **@Service annotation** is used on a Java class to specify the interfaces of the services implemented by the implementation. Service interfaces are defined in one of the following ways: • As a Java interface

- As a Java class
- 64 As a Java interface generated from a Web Services Description Language [WSDL]<br>65 (WSDL) portType (Java interfaces generated from a WSDL portType are always 65 (WSDL) portType (Java interfaces generated from a WSDL portType are always<br>66 **remotable**)

#### **2.1.2 Java Semantics of a Remotable Service**

A **remotable service** is defined using the @Remotable annotation on the Java interface that defines the service. Remotable services are intended to be used for **coarse grained** services, and the parameters are passed **by-value**. Remotable Services are not allowed to make use of method overloading.

The following snippet shows an example of a Java interface for a remote service:

```
73 package services.hello; 
74 @Remotable
75 public interface HelloService { 
76 String hello(String message);
```
} 

#### **2.1.3 Java Semantics of a Local Service**

- 80 A **local service** can only be called by clients that are deployed within the same address space as 81 the component implementing the local service. the component implementing the local service. 82 A local interface is defined by a Java interface with no @Remotable annotation or it is defined by a<br>83 Java class. Java class. The following snippet shows an example of a Java interface for a local service: **package** services.hello; public interface HelloService { 88 String hello(String message);
- }

The style of local interfaces is typically **fine grained** and is intended for **tightly coupled** interactions.

The data exchange semantic for calls to local services is **by-reference**. This means that code must be written with the knowledge that changes made to parameters (other than simple types) by either the client or the provider of the service are visible to the other.

#### **2.1.4 @Reference**

97 Accessing a service using reference injection is done by defining a field, a setter method<br>98 parameter, or a constructor parameter typed by the service interface and annotated with

parameter, or a constructor parameter typed by the service interface and annotated with a **@Reference** annotation.

#### **2.1.5 @Property**

101 Implementations can be configured with data values through the use of properties, as defined in<br>102 the SCA Assembly specification [ASSEMBLY]. The **@Property** annotation is used to define an SCA the SCA Assembly specification [ASSEMBLY]. The **@Property** annotation is used to define an SCA property.

#### **2.2 Implementation Scopes: @Scope, @Init, @Destroy**

- Component implementations can either manage their own state or allow the SCA runtime to do so. In the latter case, SCA defines the concept of **implementation scope,** which specifies a visibility 107 and lifecycle contract an implementation has with the SCA runtime. Invocations on a service<br>108 offered by a component will be dispatched by the SCA runtime to an *implementation instan* offered by a component will be dispatched by the SCA runtime to an **implementation instance** according to the semantics of its implementation scope.
- Scopes are specified using the **@Scope** annotation on the implementation class.
- This document defines three scopes:
- **•** STATFLESS
- 113 CONVERSATION
- 114 COMPOSITE
- 115 Java-based implementation types can choose to support any of these scopes, and they may define<br>116 mew scopes specific to their type. new scopes specific to their type.
- An implementation type may allow component implementations to declare **lifecycle methods** that are called when an implementation is instantiated or the scope is expired.
- 119 **@Init** denotes a method called upon first use of an instance during the lifetime of the scope<br>120 **120** Cexcept for composite scoped implementation marked to eagerly initialize, see section Comp
- 120 (except for composite scoped implementation marked to eagerly initialize, see section Composite<br>121 Scope). Scope).
- **@Destroy** specifies a method called when the scope ends.
- Note that only no argument methods with a void return type can be annotated as lifecycle methods.
- 125 The following snippet is an example showing a fragment of a service implementation annotated 126 with lifecycle methods: with lifecycle methods:
- @Init **public void** start() { ... } @Destroy **public void** stop() { ...

136 } 137

138 The following sections specify four standard scopes, which a Java-based implementation type may 139 support.

#### 140 **2.2.1 Stateless scope**

- 141 For stateless scope components, there is no implied correlation between implementation instances<br>142 used to dispatch service requests. used to dispatch service requests.
- 143 The concurrency model for the stateless scope is single threaded. This means that the SCA
- 144 runtime MUST ensure that a stateless scoped implementation instance object is only ever<br>145 dispatched on one thread at any one time. In addition, within the SCA lifecycle of an insta
- 145 dispatched on one thread at any one time. In addition, within the SCA lifecycle of an instance, the 146 SCA runtime MUST only make a single invocation of one business method. Note that the SCA SCA runtime MUST only make a single invocation of one business method. Note that the SCA
- 147 lifecycle might not correspond to the Java object lifecycle due to runtime techniques such as 148 pooling.
- pooling.

#### 149 **2.2.2 Composite scope**

- 150 All service requests are dispatched to the same implementation instance for the lifetime of the 151 containing composite. The lifetime of the containing composite is defined as the time it becomes<br>152 active in the runtime to the time it is deactivated, either normally or abnormally. active in the runtime to the time it is deactivated, either normally or abnormally.
- 153 A composite scoped implementation may also specify eager initialization using the **@EagerInit** 154 annotation. When marked for eager initialization, the composite scoped instance is created when<br>155 its containing component is started. If a method is marked with the @Init annotation, it is called 155 its containing component is started. If a method is marked with the @Init annotation, it is called 156 when the instance is created. when the instance is created.
- 157 The concurrency model for the composite scope is multi-threaded. This means that the SCA<br>158 Tuntime MAY run multiple threads in a single composite scoped implementation instance obj 158 runtime MAY run multiple threads in a single composite scoped implementation instance object<br>159 and it MUST NOT perform any synchronization. and it MUST NOT perform any synchronization.

#### 160 **2.2.3 Conversation scope**

- 161 A **conversation** is defined as a series of correlated interactions between a client and a target<br>162 Service, A conversational scope starts when the first service request is dispatched to an
- 162 service. A conversational scope starts when the first service request is dispatched to an 163 inplementation instance offering a conversational service. A conversational scope comp 163 implementation instance offering a conversational service. A conversational scope completes after 164 an end operation defined by the service contract is called and completes processing or the 164 an end operation defined by the service contract is called and completes processing or the 165 conversation expires A conversation may be long-running (for example, bours, days or we 165 conversation expires. A conversation may be long-running (for example, hours, days or weeks)<br>166 and the SCA runtime may choose to passivate implementation instances. If this occurs, the
- 166 and the SCA runtime may choose to passivate implementation instances. If this occurs, the 167 untime must quarantee that implementation instance state is preserved.
- runtime must quarantee that implementation instance state is preserved.
- 168 Note that in the case where a conversational service is implemented by a Java class marked as 169 nonversation scoped the SCA runtime will transparently bandle implementation state. It is also 169 conversation scoped, the SCA runtime will transparently handle implementation state. It is also<br>170 possible for an implementation to manage its own state. For example, a Java class having a 170 possible for an implementation to manage its own state. For example, a Java class having a 171 stateless (or other) scope could implement a conversational service. stateless (or other) scope could implement a conversational service.
- 172 A conversational scoped class MUST NOT expose a service using a non-conversational interface. 173 When a service has a conversational interface it MUST be implemented by a conversation-scoped<br>174 component. If no scope is specified on the implementation, then conversation scope is implied. component. If no scope is specified on the implementation, then conversation scope is implied.
- 175 The concurrency model for the conversation scope is multi-threaded. This means that the SCA<br>176 Tuntime MAY run multiple threads in a single conversational scoped implementation instance runtime MAY run multiple threads in a single conversational scoped implementation instance
- 177 object and it MUST NOT perform any synchronization.

#### <sup>178</sup>**3 Interface**

- 179 This section describes the SCA Java interface element and the SCA metadata for Java interfaces. 180 **3.1 Java interface element – <interface.java>**  181 The Java interface element is used in SCDL files in places where an interface is declared in terms 182 of a Java interface class. The Java interface class and 182 of a Java interface class. The Java interface element identifies the Java interface class and<br>183 optionally identifies a callback interface, where the first Java interface represents the forwa 183 optionally identifies a callback interface, where the first Java interface represents the forward<br>184 (service) call interface and the second interface represents the interface used to call back fror 184 (service) call interface and the second interface represents the interface used to call back from the service to the client. 186 187 The following is the pseudo-schema for the interface.java element 188 189 <interface.java interface="NCName" callbackInterface="NCName"? /> 190 191 The interface.java element has the following attributes: 192 **•** *interface (1..1)* – the Java interface class to use for the service interface. @interface MUST 193 be the fully qualified name of the Java interface class [JCA30001]
	- 194 **callbackInterface (0..1)** the Java interface class to use for the callback interface. 195 **callbackInterface MUST** be the fully qualified name of a Java interface used for callbacks<br>196 [JCA30002] [JCA30002]
	- 198 The following snippet shows an example of the Java interface element:
	- 199 200 <interface.java interface="services.stockquote.StockQuoteService" 201 callbackInterface="services.stockquote.StockQuoteServiceCallback"/>
	- 203 Here, the Java interface is defined in the Java class file

204 ./services/stockquote/StockQuoteService.class, where the root directory is defined by the 205 contribution in which the interface exists. Similarly, the callback interface is defined in the Java<br>206 class file ./services/stockguote/StockQuoteServiceCallback.class. class file ./services/stockquote/StockQuoteServiceCallback.class.

- 207 Note that the Java interface class identified by the @interface attribute can contain a Java<br>208 @Callback annotation which identifies a callback interface. If this is the case, then it is not 208 @Callback annotation which identifies a callback interface. If this is the case, then it is not<br>209 mecessary to provide the @callbackInterface attribute. However, if the Java interface class 209 necessary to provide the @callbackInterface attribute. However, if the Java interface class<br>210 identified by the @interface attribute does contain a Java @Callback annotation, then the J identified by the @interface attribute does contain a Java @Callback annotation, then the Java 211 interface class identified by the @callbackInterface attribute MUST be the same interface class.<br>212 [ICA30003] [JCA30003]
- 213 For the Java interface type system, parameters and return types of the service methods are 214 described using Java classes or simple Java types. It is recommended that the Java Classes 214 described using Java classes or simple Java types. It is recommended that the Java Classes used 215 conform to the requirements of either JAXB [JAX-B] or of Service Data Objects [SDO] because of 216 their integration with XML technologies. their integration with XML technologies.
- 217

197

202

218

#### 219 **3.2 @Remotable**

220 The **@Remotable** annotation on a Java interface indicates that the interface is designed to be 221 used for remote communication. Remotable interfaces are intended to be used for **coarse** 221 used for remote communication. Remotable interfaces are intended to be used for **coarse**  222 **grained** services. Operations' parameters and return values are passed **by-value**. Remotable 223 Services are not allowed to make use of method **overloading**. Services are not allowed to make use of method **overloading**.

#### 224 **3.3 @Conversational**

- 225 Java service interfaces may be annotated to specify whether their contract is conversational as<br>226 described in the Assembly Specification [ASSEMBLY] by using the @Conversational annotation 226 described in the Assembly Specification [ASSEMBLY] by using the **@Conversational** annotation. A<br>227 conversational service indicates that requests to the service are correlated in some way. conversational service indicates that requests to the service are correlated in some way.
- 228 When @Conversational is not specified on a service interface, the service contract is **stateless**.

#### 229 **3.4 @Callback**

- 230 A callback interface is declared by using a @Callback annotation on a Java service interface, with 231 the Java Class object of the callback interface as a parameter. There is another form of the 231 the Java Class object of the callback interface as a parameter. There is another form of the 232 @ Callback annotation, without any parameters, that specifies callback injection for a setter
- 232 @Callback annotation, without any parameters, that specifies callback injection for a setter method 233 or a field of an implementation. or a field of an implementation.

## <sup>234</sup>**4 Client API**

235 This section describes how SCA services may be programmatically accessed from components and 236 also from non-managed code, i.e. code not running as an SCA component. also from non-managed code, i.e. code not running as an SCA component.

#### 237 **4.1 Accessing Services from an SCA Component**

- 238 An SCA component may obtain a service reference either through injection or programmatically<br>239 through the **ComponentContext** API. Using reference injection is the recommended way to
- 239 through the **ComponentContext** API. Using reference injection is the recommended way to<br>240 access a service since it results in code with minimal use of middleware APIs. The
- 240 access a service, since it results in code with minimal use of middleware APIs. The 241 component Context API is provided for use in cases where reference injection is not
- ComponentContext API is provided for use in cases where reference injection is not possible.

#### 242 **4.1.1 Using the Component Context API**

243 When a component implementation needs access to a service where the reference to the service is<br>244 ont known at compile time, the reference can be located using the component's 244 not known at compile time, the reference can be located using the component's 245 component Context. ComponentContext.

#### 246 **4.2 Accessing Services from non-SCA component implementations**

247 This section describes how Java code not running as an SCA component that is part of an SCA<br>248 composite accesses SCA services via references. composite accesses SCA services via references.

#### 249 **4.2.1 ComponentContext**

- 250 Non-SCA client code can use the ComponentContext API to perform operations against a<br>251 Component in an SCA domain. How client code obtains a reference to a ComponentConte 251 component in an SCA domain. How client code obtains a reference to a ComponentContext is<br>252 cuntime specific runtime specific
- 253 The following example demonstrates the use of the component Context API by non-SCA code: 254

255 ComponentContext context = // obtained through host environment-specific means

```
256 HelloService helloService =
```
257 context.getService(HelloService.class, "HelloService");

258 String result = helloService.hello("Hello World!");

## <sup>259</sup>**5 Error Handling**

260 Clients calling service methods may experience business exceptions and SCA runtime exceptions.

261 Business exceptions are thrown by the implementation of the called service method, and are 262 defined as checked exceptions on the interface that types the service. defined as checked exceptions on the interface that types the service.

263 SCA runtime exceptions are raised by the SCA runtime and signal problems in management of 264 component execution or problems interacting with remote services. The SCA runtime exception 264 component execution or problems interacting with remote services. The SCA runtime exceptions are defined in the Java API section.

## <sup>266</sup>**6 Asynchronous and Conversational Programming**

267 Asynchronous programming of a service is where a client invokes a service and carries on<br>268 executing without waiting for the service to execute. Typically, the invoked service execution 268 executing without waiting for the service to execute. Typically, the invoked service executes at 269 some later time. Output from the invoked service, if any, must be fed back to the client through a<br>270 separate mechanism, since no output is available at the point where the service is invoked. This is 270 separate mechanism, since no output is available at the point where the service is invoked. This is expansive in contrast to the call-and-return style of synchronous programming, where the invoked service 271 in contrast to the call-and-return style of synchronous programming, where the invoked service<br>272 executes and returns any output to the client before the client continues. The SCA asynchronou 272 executes and returns any output to the client before the client continues. The SCA asynchronous<br>273 exportant in andel consists of: programming model consists of:

- 274 support for non-blocking method calls
- 275 conversational services
- 276 callbacks
- 277 Each of these topics is discussed in the following sections.

278 Conversational services are services where there is an ongoing sequence of interactions between<br>279 the client and the service provider, which involve some set of state data – in contrast to the 279 the client and the service provider, which involve some set of state data – in contrast to the 280 simple case of stateless interactions between a client and a provider. Asynchronous services 280 simple case of stateless interactions between a client and a provider. Asynchronous services may<br>281 often involve the use of a conversation, although this is not mandatory. often involve the use of a conversation, although this is not mandatory.

#### 282 **6.1 @OneWay**

283 **Nonblocking calls** represent the simplest form of asynchronous programming, where the client of 284 the service invokes the service and continues processing immediately, without waiting for the 285 service to execute.

286 Any method with a void return type and has no declared exceptions may be marked with a 287  $\oslash$   $\oslash$   $\oslash$   $\oslash$   $\oslash$   $\oslash$  annotation. This means that the method is non-blocking and communication with 287 **@OneWay** annotation. This means that the method is non-blocking and communication with the 288 service provider may use a binding that buffers the requests and sends it at some later time. service provider may use a binding that buffers the requests and sends it at some later time.

289 For a Java client to make a non-blocking call to methods that either return values or which throw<br>290 exceptions, a Java client can use the JAX-WS asynchronous client API model that is described in 290 exceptions, a Java client can use the JAX-WS asynchronous client API model that is described in 291 section 9. It is considered to be a best practice that service designers define one-way methods as a 292 often as possible, in order to give the greatest degree of binding flexibility to deployers.

#### 293 **6.2 Conversational Services**

294 A service may be declared as conversational by marking its Java interface with a<br>295 *@Conversational* annotation. If a service interface is not marked with a @Conve 295 **@Conversational** annotation. If a service interface is not marked with a @Conversational, it is stateless.

#### 297 **6.2.1 ConversationAttributes**

298 A Java-based implementation class may be marked with a **@ConversationAttributes** annotation, which is used to specify the expiration rules for conversational implementation instances.

#### 300 An example of the @**ConversationAttributes** is shown below:

- 301 package com.bigbank;
- 302 **import** org.oasisopen.sca.annotations.ConversationAttributes; 303

304 @ConversationAttributes(maxAge="30 days");

305 **public class** LoanServiceImpl **implements** LoanService {

306  $307$  }

#### 308 **6.2.2 @EndsConversation**

309 A method of a conversational interface may be marked with an @EndsConversation annotation.<br>310 Once a method marked with @EndsConversation has been called, the conversation between clie 310 Once a method marked with @EndsConversation has been called, the conversation between client 311 and service provider is at an end, which implies no further methods may be called on that service<br>312 within the same conversation. This enables both the client and the service provider to free up 312 within the same conversation. This enables both the client and the service provider to free up<br>313 resources that were associated with the conversation. resources that were associated with the conversation.

314 It is also possible to mark a method on a callback interface (described later) with<br>315 @EndsConversation, in order for the service provider to be the party that chooses

315 @EndsConversation, in order for the service provider to be the party that chooses to end the conversation.

317 If a conversation is ended with an explicit outbound call to an @EndsConversation method or<br>318 through a call to the ServiceReference endConversation() method then any subsequent call to

through a call to the ServiceReference.endConversation() method, then any subsequent call to an 319 operation on the service reference will start a new conversation. If the conversation ends for any<br>320 other reason (e.g. a timeout occurred), then until ServiceReference.getConversation().end() is 320 other reason (e.g. a timeout occurred), then until ServiceReference.getConversation().end() is<br>321 called the ConversationEndedExcention is thrown by any conversational operation called, the ConversationEndedException is thrown by any conversational operation.

#### 322 **6.3 Passing Conversational Services as Parameters**

323 The service reference which represents a single conversation can be passed as a parameter to 324 another service, even if that other service is remote. This may be used to allow one componer 324 another service, even if that other service is remote. This may be used to allow one component to allow one component to 325 continue a conversation that had been started by another.

326 A service provider may also create a service reference for itself that it can pass to other services.<br>327 A service implementation does this with a call to the createSelfReference(...) method: A service implementation does this with a call to the createSelfReference(...) method:

```
328 interface ComponentContext{ 
329 … 
330 <B> ServiceReference<B> createSelfReference(Class 
331 businessInterface);
332 <B> ServiceReference<B> createSelfReference(Class 
333 businessInterface, String serviceName); 
334 } 
335
```
336 The second variant, which takes an additional **serviceName** parameter, must be used if the component implements multiple services.

338 This capability may be used to support complex callback patterns, such as when a callback is<br>339 applicable only to a subset of a larger conversation. Simple callback patterns are handled by applicable only to a subset of a larger conversation. Simple callback patterns are handled by the 340 built-in callback support described later.

#### 341 **6.4 Conversational Client**

342 The client of a conversational service does not need to be coded in a special way. The client can<br>343 take advantage of the conversational nature of the interface through the relationship of the 343 take advantage of the conversational nature of the interface through the relationship of the<br>344 different methods in the interface and any data they may share in common. If the service i 344 different methods in the interface and any data they may share in common. If the service is<br>345 asynchronous, the client may like to use a feature such as the conversationID to keep track asynchronous, the client may like to use a feature such as the conversationID to keep track of any 346 state data relating to the conversation.

- 347 The developer of the client knows that the service is conversational by introspecting the service<br>348 contract. The following shows how a client accesses the conversational service described above: contract. The following shows how a client accesses the conversational service described above:
- 350 @Reference

349

- 351 LoanService loanService;
- 352 // Known to be conversational because the interface is marked as
- 353 // conversational

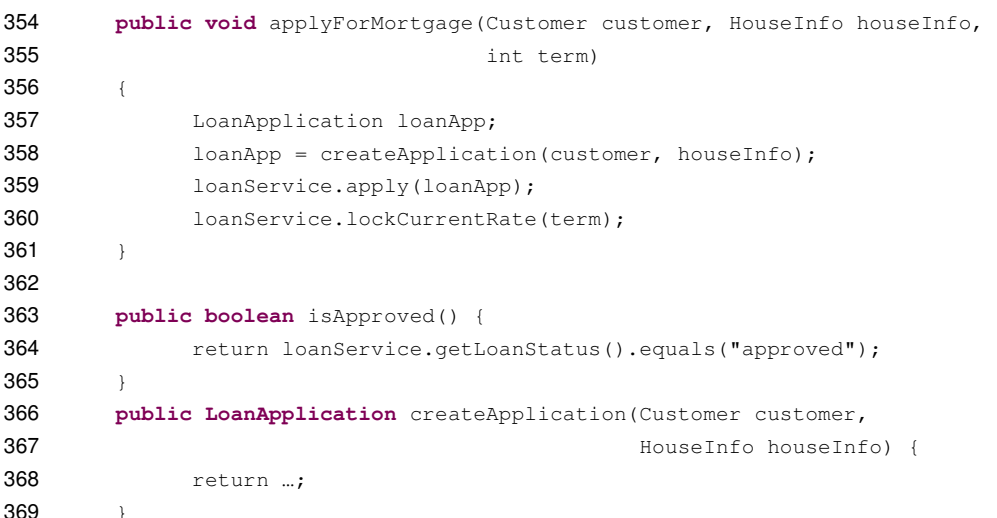

**6.5 Conversation Lifetime Summary** 

#### **Starting conversations**

Conversations start on the client side when one of the following occur:

- A @Reference to a conversational service is injected
- 374 A call is made to CompositeContext.getServiceReference and then a method of the service 375 is called.

#### **Continuing conversations**

The client can continue an existing conversation, by:

- Holding the service reference that was created when the conversation started
- 380 Getting the service reference object passed as a parameter from another service, even 381 remotely
- Loading a service reference that had been written to some form of persistent storage

#### **Ending conversations**

385 A conversation ends, and any state associated with the conversation is freed up, when:

- A service operation that has been annotated @EndsConveration has been called
- The server calls an @EndsConversation method on the @Callback reference
- The server's conversation lifetime timeout occurs
- 389 The client calls Conversation.end()
- Any non-business exception is thrown by a conversational operation
- If a method is invoked on a service reference after an @EndsConversation method has been called 393 then a new conversation will automatically be started. If ServiceReference getConversation ID() is called after
- 394 ServiceReference.getConversationID() is called after the @EndsConversation method is called,<br>395 but before the next conversation has been started, it returns null. but before the next conversation has been started, it returns null.

396 If a service reference is used after the service provider's conversation timeout has caused the 397 conversation to be ended, then Conversation Folded Exception is thrown. In order to use that 397 conversation to be ended, then ConversationEndedException is thrown. In order to use that 398 service reference for a new conversation, its endConversation () method must be called.

#### 400 **6.6 Conversation ID**

399

- 401 Every conversation has a **conversation ID**. The conversation ID can be generated by the system,<br>402 or it can be supplied by the client component. or it can be supplied by the client component.
- 403 If a field or setter method is annotated with **@ConversationID**, then the conversation ID for the
- 404 conversation is injected. The type of the field is not necessarily String. System generated<br>405 conversation IDs are always strings, but application generated conversation IDs may be oth 405 conversation IDs are always strings, but application generated conversation IDs may be other 406 complex types. complex types.

#### 407 **6.6.1 Application Specified Conversation IDs**

- 408 It is possible to take advantage of the state management aspects of conversational services while<br>409 Using a client-provided conversation ID. To do this the client does not use reference injection 409 using a client-provided conversation ID. To do this, the client does not use reference injection,<br>410 but uses the **ServiceReference.setConversationID**() API. but uses the **ServiceReference.setConversationID()** API.
- 411 The conversation ID that is passed into this method should be an instance of either a String or of 412 an object that is serializable into XML. The ID must be unique to the client component over all 413 time. If the client is not an SCA component, then the ID must be alobally unique.
- time. If the client is not an SCA component, then the ID must be globally unique.
- 414 Not all conversational service bindings support application-specified conversation IDs or may only 415 support application-specified conversation IDs that are Strings.

#### 416 **6.6.2 Accessing Conversation IDs from Clients**

- 417 Whether the conversation ID is chosen by the client or is generated by the system, the client may
- 418 access the conversation ID by calling  $qetConversionID()$  on the current conversation
- 419 object.
- 420 If the conversation ID is not application specified, then the
- 421 ServiceReference.getConversationID() method is only guaranteed to return a valid value after the first operation has been invoked, otherwise it returns null.

#### 423 **6.7 Callbacks**

- 424 A **callback service** is a service that is used for **asynchronous** communication from a service 425 provider back to its client, in contrast to the communication through return values from<br>426 synchronous operations. Callbacks are used by **bidirectional services** which are servic 426 synchronous operations. Callbacks are used by **bidirectional services**, which are services that have two interfaces:
- 428 an interface for the provided service
- 429 a callback interface that must be provided by the client
- 430 Callbacks may be used for both remotable and local services. Either both interfaces of a 431 bidirectional service must be remotable, or both must be local. It is illegal to mix the two. There  $432$  are two basic forms of callbacks: stateless callbacks and stateful callbacks are two basic forms of callbacks: stateless callbacks and stateful callbacks.
- 433 A callback interface is declared by using a **@Callback** annotation on a service interface, with the 434 Java Class object of the interface as a parameter. The annotation may also be applied to a method<br>435 or to a field of an implementation, which is used in order to have a callback injected, as explained 435 or to a field of an implementation, which is used in order to have a callback injected, as explained 436 in the next section. in the next section.

#### 437 **6.7.1 Stateful Callbacks**

438 A **stateful** callback represents a specific implementation instance of the component that is the 439 client of the service. The interface of a stateful callback should be marked as **conversational**.

```
440 The following example interfaces show an interaction over a stateful callback. 
441 package somepackage;
442 import org.oasisopen.sca.annotations.Callback; 
443 import org.oasisopen.sca.annotations.Conversational; 
              import org.oasisopen.sca.annotations.Remotable;
445 @Remotable 
446 @Conversational 
447 @Callback(MyServiceCallback.class) 
448 public interface MyService {
449 
450 void someMethod(String arg);
451 } 
452 
453 @Remotable 
454 @Conversational 
455 public interface MyServiceCallback { 
456 
457 void receiveResult(String result); 
458 }
459 
460 An implementation of the service in this example could use the @Callback annotation to request<br>461 that a stateful callback be injected. The following is a fragment of an implementation of the
461 that a stateful callback be injected. The following is a fragment of an implementation of the 462 example service. In this example, the request is passed on to some other component, so the
462 example service. In this example, the request is passed on to some other component, so that the 463 example service acts essentially as an intermediary. If the example service is conversation
463 example service acts essentially as an intermediary. If the example service is conversation<br>464 scoped, the callback will still be available when the backend service sends back its asynchro
464 scoped, the callback will still be available when the backend service sends back its asynchronous<br>465 sesponse.
              response.
466 When an interface and its callback interface are both marked as conversational, then there is only<br>467 one conversation that applies in both directions and it has the same lifetime. In this case, if both
467 one conversation that applies in both directions and it has the same lifetime. In this case, if both 468 interfaces declare a @ConversationAttributes annotation, then only the annotation on the main
468 interfaces declare a @ConversationAttributes annotation, then only the annotation on the main<br>469 interface annlies
             interface applies.
470<br>471
471 @Callback<br>472 protected
             protected MyServiceCallback callback;
473<br>474
474 @Reference<br>475 protected
             protected MyService backendService;
476<br>477
477 public void someMethod(String arg) {<br>478 backendService.someMethod(ar
                          backendService.someMethod(arg);
479 } 
480<br>481
             481 public void receiveResult(String result) { 
482 callback.receiveResult(result);
483 }
484 
485 This fragment must come from an implementation that offers two services, one that it offers to its 486 clients (MyService) and one that is used for receiving callbacks from the back end
486 clients (MyService) and one that is used for receiving callbacks from the back end<br>487 (MyServiceCallback). The code snippet below is taken from the client of this servi
487 (MyServiceCallback). The code snippet below is taken from the client of this service, which also<br>488 implements the methods defined in MyServiceCallback.
              implements the methods defined in MyServiceCallback.
489
```
sca-javacaa-1.1-spec-cd02<br>Copyright © OASIS® 2005, 2009. All Rights Reserved. <br>Page 20 of 76 Copyright © OASIS® 2005, 2009. All Rights Reserved.

```
490<br>491
          private MyService myService;
492<br>493
493 @Reference<br>494 public voi
494 public void setMyService(MyService service) {<br>495 myService = service;
                    myService = service;
496 } 
497<br>498
498 public void aClientMethod() { 
499 ... 
500 myService.someMethod(arg);
501 } 
502 
503 public void receiveResult(String result) {<br>504 // code to process the result
                   // code to process the result
505 }
506
```
507 Stateful callbacks support some of the same use cases as are supported by the ability to pass<br>508 service references as parameters. The primary difference is that stateful callbacks do not requ 508 service references as parameters. The primary difference is that stateful callbacks do not require<br>509 any additional parameters be passed with service operations. This can be a great convenience. If 509 any additional parameters be passed with service operations. This can be a great convenience. If 510 the service has many operations and any of those operations could be the first operation of the 510 the service has many operations and any of those operations could be the first operation of the 511 conversation, it would be unwieldy to have to take a callback parameter as part of every 511 conversation, it would be unwieldy to have to take a callback parameter as part of every<br>512 operation, just in case it is the first operation of the conversation. It is also more natura operation, just in case it is the first operation of the conversation. It is also more natural than 513 requiring application developers to invoke an explicit operation whose only purpose is to pass the 514 callback object that should be used. callback object that should be used.

#### 515 **6.7.2 Stateless Callbacks**

526

516 A stateless callback interface is a callback whose interface is not marked as **conversational**. 517 Unlike stateful services, a client that uses stateless callbacks will not have callback methods<br>518 onted to an instance of the client that contains any state that is relevant to the conversation 518 routed to an instance of the client that contains any state that is relevant to the conversation. As<br>519 such, it is the responsibility of such a client to perform any persistent state management itself. such, it is the responsibility of such a client to perform any persistent state management itself. 520 The only information that the client has to work with (other than the parameters of the callback<br>521 method) is a callback ID object that is passed with requests to the service and is quaranteed to 521 method) is a callback ID object that is passed with requests to the service and is guaranteed to be 522 returned with any callback.

523 The following is a repeat of the client code fragment above, but with the assumption that in this 524 case the MyServiceCallback is stateless. The client in this case needs to set the callback ID befo 524 case the MyServiceCallback is stateless. The client in this case needs to set the callback ID before<br>525 invoking the service and then needs to get the callback ID when the response is received. invoking the service and then needs to get the callback ID when the response is received.

```
527 private ServiceReference<MyService> myService;
```

```
528<br>529
529 @Reference<br>530 public voi
           530 public void setMyService(ServiceReference<MyService> service) { 
531 myService = service; 
532 } 
533<br>534
534 public void aClientMethod() {<br>535 String someKey = "1234";
                String someKey = "1234";
536
537<br>538
538 myService.setCallbackID(someKey);<br>539 myService.getService().someMethod
                myService.getService().someMethod(arg);
540 } 
541 
           @Context RequestContext context;
543 
          544 public void receiveResult(String result) {
```

```
545 Object key = context.getServiceReference().getCallbackID();<br>546 / Lookup any relevant state based on "key"
546 // Lookup any relevant state based on "key"<br>547 // code to process the result
              \frac{1}{2} // code to process the result
548 } 
549 
550 Just as with stateful callbacks, a service implementation gets access to the callback object by<br>551 annotating a field or setter method with the @Callback annotation, such as the following:
              annotating a field or setter method with the @Callback annotation, such as the following:
552<br>553
              553 @Callback 
554 protected MyServiceCallback callback;
```

```
556 The difference for stateless services is that the callback field would not be available if the 557 component is servicing a request for anything other than the original client. So, the tech
557 component is servicing a request for anything other than the original client. So, the technique<br>558 used in the previous section, where there was a response from the backendService which was
558 used in the previous section, where there was a response from the backendService which was<br>559 forwarded as a callback from MyService would not work because the callback field would be nu
559 forwarded as a callback from MyService would not work because the callback field would be null 560 when the message from the backend system was received.
```
#### 561 **6.7.3 Implementing Multiple Bidirectional Interfaces**

when the message from the backend system was received.

562 Since it is possible for a single implementation class to implement multiple services, it is also<br>563 possible for callbacks to be defined for each of the services that it implements. The service 563 possible for callbacks to be defined for each of the services that it implements. The service 564 implementation can include an injected field for each of its callbacks. The runtime injects the<br>565 callback onto the appropriate field based on the type of the callback. The following shows the 565 callback onto the appropriate field based on the type of the callback. The following shows the<br>566 declaration of two fields, each of which corresponds to a particular service offered by the 566 declaration of two fields, each of which corresponds to a particular service offered by the 567 implementation.

```
568<br>569
569 @Callback<br>570 protected
           protected MyService1Callback callback1;
571 
572 @Callback<br>573 protected
           573 protected MyService2Callback callback2;
```
575 If a single callback has a type that is compatible with multiple declared callback fields, then all of 576 them will be set. them will be set.

#### 577 **6.7.4 Accessing Callbacks**

- 578 In addition to injecting a reference to a callback service, it is also possible to obtain a reference to 579 a Callback instance by annotating a field or method with the **@Callback** annotation.
- 580<br>581 581 A reference implementing the callback service interface may be obtained using<br>582  $\qquad$  CallableReference, get Service (). CallableReference.getService().
- 583 The following example fragments come from a service implementation that uses the callback API:

```
584<br>585
585 @Callback<br>586 protected
           protected CallableReference<MyCallback> callback;
587 
           588 public void someMethod() {
```

```
590 MyCallback myCallback = callback.getCallback();
```
592 myCallback.receiveResult(theResult);

593 } 594

589

591

555

574

sca-javacaa-1.1-spec-cd02<br>Copyright © OASIS® 2005, 2009. All Rights Reserved. 26 December 2009 2009 2009 22 of 76 Copyright © OASIS® 2005, 2009. All Rights Reserved.

```
595 Alternatively, a callback may be retrieved programmatically using the RequestContext API. The S<sub>596</sub> Shippert API. The S<sub>596</sub> Shippert API and the S<sub>596</sub> Shippert API. The S<sub>596</sub> Shippert API. The S<sub>596</sub> Shippert A
             snippet below shows how to retrieve a callback in a method programmatically:
597 
598 public void someMethod() { 
599<br>600
                 MvCallback mvCallback =601 ComponentContext.getRequestContext().getCallback();
602 
603 … 
604<br>605
                 605 myCallback.receiveResult(theResult); 
606 }
607 
608 On the client side, the service that implements the callback can access the callback ID that was 609 returned with the callback operation by accessing the request context, as follows:
             returned with the callback operation by accessing the request context, as follows:
610 
611 @Context<br>612 protecte
             protected RequestContext requestContext;
613<br>614
             614 void receiveResult(Object theResult) { 
615 
616 Object refParams =<br>617 requestConi
                               617 requestContext.getServiceReference().getCallbackID(); 
618 … 
619 } 
620<br>621
             On the client side, the object returned by the getServiceReference() method represents the
622 service reference for the callback. The object returned by getCallbackID() represents the
623 identity associated with the callback, which may be a single String or may be an object (as 624 described below in "Customizing the Callback Identity").
             described below in "Customizing the Callback Identity").
625 6.7.5 Customizing the Callback
```
626 By default, the client component of a service is assumed to be the callback service for the 627 bidirectional service. However, it is possible to change the callback by using the 627 bidirectional service. However, it is possible to change the callback by using the 628 **ServiceReference.setCallback**() method. The object passed as the callback sho ServiceReference.setCallback() method. The object passed as the callback should implement 629 the interface defined for the callback, including any additional SCA semantics on that interface 630 such as whether or not it is remotable. such as whether or not it is remotable

631 Since a service other than the client can be used as the callback implementation, SCA does not 632 generate a deployment-time error if a client does not implement the callback interface of one of 632 generate a deployment-time error if a client does not implement the callback interface of one of its 633 references. However, if a call is made on such a reference without the set Callback () method references. However, if a call is made on such a reference without the setCallback() method 634 having been called, then a **NoRegisteredCallbackException** is thrown on the client.

- 635 A callback object for a stateful callback interface has the additional requirement that it must be 636 serializable. The SCA runtime may serialize a callback object and persistently store it.
- 637 A callback object may be a service reference to another service. In that case, the callback objection 638 638 messages go directly to the service that has been set as the callback. If the callback object is not 639 a service reference, then callback messages go to the client and are then routed to the specific 639 a service reference, then callback messages go to the client and are then routed to the specific<br>640 instance that has been registered as the callback object. However, if the callback interface has 640 instance that has been registered as the callback object. However, if the callback interface has a  $641$  stateless scope, then the callback object **must** be a service reference. stateless scope, then the callback object **must** be a service reference.

#### 642 **6.7.6 Customizing the Callback Identity**

643 The identity that is used to identify a callback request is initially generated by the system.<br>644 However, it is possible to provide an application specified identity to identify the callback b However, it is possible to provide an application specified identity to identify the callback by calling

- 645 the **ServiceReference.setCallbackID()** method. This can be used both for stateful and for stateless callbacks. The identity is sent to the service provider, and the binding must quar 646 stateless callbacks. The identity is sent to the service provider, and the binding must guarantee<br>647 that the service provider will send the ID back when any callback method is invoked. that the service provider will send the ID back when any callback method is invoked.
- 648 The callback identity has the same restrictions as the conversation ID. It should either be a string 649 or an object that can be serialized into XML. Bindings determine the particular mechanisms to use 649 or an object that can be serialized into XML. Bindings determine the particular mechanisms to use<br>650 for transmission of the identity and these may lead to further restrictions when using a given 650 for transmission of the identity and these may lead to further restrictions when using a given binding.

#### 652 **6.7.7 Bindings for Conversations and Callbacks**

- 653 There are potentially many ways of representing the conversation ID for conversational services 654 depending on the type of binding that is used. For example, it may be possible WS-RM sequence<br>655 ids for the conversation ID if reliable messaging is used in a Web services binding. WS-Eventing 655 ids for the conversation ID if reliable messaging is used in a Web services binding. WS-Eventing 656 uses a different technique (the wse:Identity header). There is also a WS-Context OASIS TC that 656 uses a different technique (the wse:Identity header). There is also a WS-Context OASIS TC that 657 uses that that that the streating a general purpose mechanism for exactly this purpose. is creating a general purpose mechanism for exactly this purpose.
- 658 SCA's programming model supports conversations, but it leaves up to the binding the means by 659 which the conversation ID is represented on the wire. which the conversation ID is represented on the wire.

#### <sup>660</sup>**7 Java API**  661 This section provides a reference for the Java API offered by SCA. 662 **7.1 Component Context**  663 The following Java code defines the **ComponentContext** interface: 664 665 **package** org.oasisopen.sca; 666<br>667 667 **public interface** ComponentContext { 668 String getURI(); 670 671 <B> B getService(Class<B> businessInterface, String referenceName); 672<br>673 673 <B> ServiceReference<B> getServiceReference(Class<B> businessInterface, 674 String referenceName);<br>675 < R> Collection< R> getServices (Class< R> business Interface. 675 <B> Collection<B> getServices(Class<B> businessInterface, String referenceName); 677 678 <B> Collection<ServiceReference<B>> getServiceReferences(Class<B> 679 businessInterface, String referenceName); businessInterface, String referenceName); 680 681 <br />
<br />
ServiceReference<br />
ServiceReference<br />
ServiceReference<br />
<br />
serviceReference<br />
<br />
<br />
<br />
<br />
<br />
<br />
<br />
<br />
<br />
<br />
<br />
<br />
<br />
<br />
<br /> businessInterface); 683<br>684 684 <br />
<br />
<br />
<br />
<br />
<br />
<br />
createSelfReference(Class<B>
businessInterface,
string serviceName); String serviceName); 686 687 <B> B getProperty(Class<B> type, String propertyName); 688<br>689 689 <B, R extends CallableReference<B>> R cast(B target)<br>690 throws IllegalArgumentException; throws IllegalArgumentException; 691 692 RequestContext getRequestContext(); 693 694 695 } 696 697 **• getURI()** - returns the absolute URI of the component within the SCA domain 698 **• getService(Class<B> businessInterface, String referenceName) - Returns a proxy for** 699 the reference defined by the current component. The getService() method takes as its<br>700 finput arguments the Java type used to represent the target service on the client and th 700 input arguments the Java type used to represent the target service on the client and the<br>701 mame of the service reference. It returns an object providing access to the service. The 701 hame of the service reference. It returns an object providing access to the service. The 702 702 returned object implements the Java interface the service is typed with. This method<br>703 MUST throw an IllegalArqumentException if the reference has multiplicity greater than 703 MUST throw an IllegalArgumentException if the reference has multiplicity greater than one. 705 **• getServiceReference(Class<B> businessInterface, String referenceName) – Returns a<br>706 ServiceReference defined by the current component. This method MUST throw an** 706 ServiceReference defined by the current component. This method MUST throw an<br>707 SILEGALArgumentException if the reference has multiplicity greater than one. IllegalArgumentException if the reference has multiplicity greater than one.

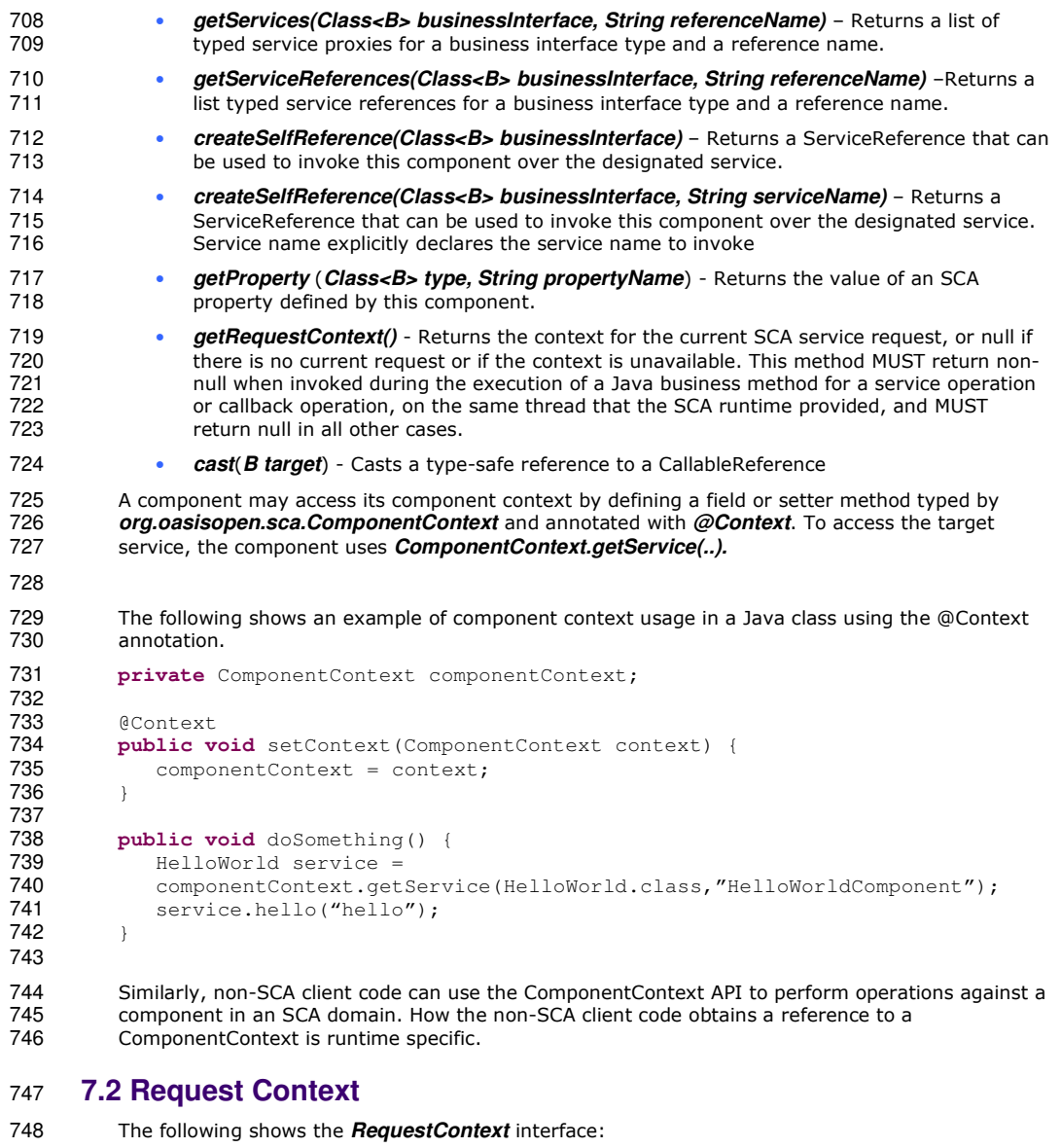

**package** org.oasisopen.sca;

- 751<br>752 import javax.security.auth.Subject;
	- **public interface** RequestContext {
		- Subject getSecuritySubject();

sca-javacaa-1.1-spec-cd02<br>Copyright © OASIS® 2005, 2009. All Rights Reserved. Page 26 of 76 Page 26 of 76

```
758 String getServiceName();<br>759 < CB> CallableReference<C
759 <CB> CallableReference<CB> getCallbackReference();<br>760 <CB> CB getCallback();
760 <CB> CB getCallback();<br>761 <B> CallableReference<
               761 <B> CallableReference<B> getServiceReference(); 
762 
763 } 
764 
765 The RequestContext interface has the following methods: 
766 • getSecuritySubject() – Returns the JAAS Subject of the current request 
767 • getServiceName() – Returns the name of the service on the Java implementation the 768
                   request came in on
769 • getCallbackReference() – Returns a callable reference to the callback as specified by the 
770 caller. This method returns null when called for a service request whose interface is not<br>771 combinational or when called for a callback request.
                   bidirectional or when called for a callback request.
772 • getCallback() – Returns a proxy for the callback as specified by the caller. Similar to the
773 getCallbackReference() method, this method returns null when called for a service request<br>774 whose interface is not bidirectional or when called for a callback request.
                   whose interface is not bidirectional or when called for a callback request.
775 • getServiceReference() – When invoked during the execution of a service operation, this
776 method MUST return a CallableReference that represents the service that was invoked.<br>777 Mhen invoked during the execution of a callback operation, this method MUST return a
                   When invoked during the execution of a callback operation, this method MUST return a
778 CallableReference that represents the callback that was invoked. 
779 7.3 CallableReference 
780 The following Java code defines the CallableReference interface: 
781 
782 package org.oasisopen.sca; 
783<br>784
           784 public interface CallableReference<B> extends java.io.Serializable { 
785<br>786
786 B getService();<br>787 Class<B> getBus
787 Class<B> getBusinessInterface(); 
788 boolean isConversational();<br>789       Conversation getConversatio
789 Conversation getConversation();<br>790 Object getCallbackID();
            Object getCallbackID();
791 } 
792 
793 The CallableReference interface has the following methods: 
794 
795 • getService() - Returns a type-safe reference to the target of this reference. The instance returned is guaranteed to implement the business interface for this reference. The value
                   returned is guaranteed to implement the business interface for this reference. The value
797 returned is a proxy to the target that implements the business interface associated with this 
798 reference. 
799 • getBusinessInterface() – Returns the Java class for the business interface associated with 
                   this reference.
801 • isConversational() – Returns true if this reference is conversational. 
802 • getConversation() – Returns the conversation associated with this reference. Returns null if
803 no conversation is currently active. 
804 • getCallbackID() – Returns the callback ID.
```
sca-javacaa-1.1-spec-cd02<br>Copyright © OASIS® 2005, 2009. All Rights Reserved. 26 Days 2009 26 January 2009 Copyright © OASIS® 2005, 2009. All Rights Reserved.

#### 805 **7.4 ServiceReference**

```
806 
807 ServiceReferences may be injected using the @Reference annotation on a field, a setter method,<br>808 or constructor parameter taking the type ServiceReference. The detailed description of the usage
808 or constructor parameter taking the type ServiceReference. The detailed description of the usage<br>809 of these methods is described in the section on Asynchronous Programming in this document.
            of these methods is described in the section on Asynchronous Programming in this document.
810 The following Java code defines the ServiceReference interface: 
811 
812 package org.oasisopen.sca; 
813<br>814
           814 public interface ServiceReference<B> extends CallableReference<B> {
815<br>816
                 Object getConversationID();
817 void setConversationID(Object conversationId) throws 
                        IllegalStateException;
819 void setCallbackID(Object callbackID);<br>820 Object qetCallback();
820 Object getCallback();<br>821 void setCallback(Obje
                 void setCallback(Object callback);
822 } 
823 
824 The ServiceReference interface has the methods of CallableReference plus the following: 
825 
826 • getConversationID() - Returns the id supplied by the user that will be associated with 827 • future conversations initiated through this reference, or null if no ID has been set by the
827 future conversations initiated through this reference, or null if no ID has been set by the<br>828
                    user.
829 • setConversationID(Object conversationId) – Set the ID, supplied by the user, to associate 
830 with any future conversation started through this reference. If the value supplied is null then 
831 the id will be generated by the implementation. Throws an IllegalStateException if a<br>832 conversation is currently associated with this reference.
                    conversation is currently associated with this reference.
833 • setCallbackID(Object callbackID) – Sets the callback ID. 
834 • getCallback() – Returns the callback object.
835 • setCallback(Object callaback) – Sets the callback object. 
836 7.5 Conversation 
837 The following snippet defines Conversation: 
838 
839 package org.oasisopen.sca; 
840<br>841
           841 public interface Conversation { 
842 Object getConversationID();<br>843 void end();
                 void end();
844 } 
845 
846 The Conversation interface has the following methods:
847 • getConversationID() – Returns the identifier for this conversation. If a user-defined identity 848
                    had been supplied for this reference then its value will be returned; otherwise the identity
849 generated by the system when the conversation was initiated will be returned. 
850 • end() – Ends this conversation.
```
#### 851 **7.6 ServiceRuntimeException**  852 The following snippet shows the **ServiceRuntimeException**. 853 854 **package** org.oasisopen.sca; 855<br>856 856 **public class** ServiceRuntimeException **extends** RuntimeException {  $857$   $858$ 858 } 859<br>860 This exception signals problems in the management of SCA component execution. 861 **7.7 NoRegisteredCallbackException**  862 The following snippet shows the **NoRegisteredCallbackException**. 863<br>864 package org.oasisopen.sca; 865<br>866 866 **public class** NoRegisteredCallbackException **extends** 867 ServiceRuntimeException { 868 … 869<br>870 870 This exception signals a problem where an attempt is made to invoke a callback when a client 871 does not implement the Callback interface and no valid custom Callback has been specified via 871 does not implement the Callback interface and no valid custom Callback has been specified via a<br>872 call to **ServiceReference.setCallback()**. call to **ServiceReference.setCallback().** 873 **7.8 ServiceUnavailableException**  874 The following snippet shows the **ServiceUnavailableException**. 875<br>876 876 **package** org.oasisopen.sca; 877<br>878 878 **public class** ServiceUnavailableException **extends** ServiceRuntimeException { 879 … 880 } 881 882 This exception signals problems in the interaction with remote services. These are exceptions 883 that may be transient, so retrying is appropriate. Any exception that is a 883 that may be transient, so retrying is appropriate. Any exception that is a  $884$  ServiceRuntimeException that is *not* a ServiceUnavailableException is unli 884 ServiceRuntimeException that is *not* a ServiceUnavailableException is unlikely to be resolved by<br>885 retrying the operation since it most likely requires human intervention retrying the operation, since it most likely requires human intervention 886 **7.9 InvalidServiceException**  887 The following snippet shows the **InvalidServiceException**. 888 package org.oasisopen.sca; 890<br>891 891 **public class** InvalidServiceException **extends** ServiceRuntimeException { 892 … 893 } 894 895 This exception signals that the ServiceReference is no longer valid. This can happen when the 896 target of the reference is undeployed. This exception is not transient and therefore is unlikely 896 target of the reference is undeployed. This exception is not transient and therefore is unlikely to a being to the resolved by retrying the operation and will most likely require human intervention. be resolved by retrying the operation and will most likely require human intervention.

## **7.10 ConversationEndedException**

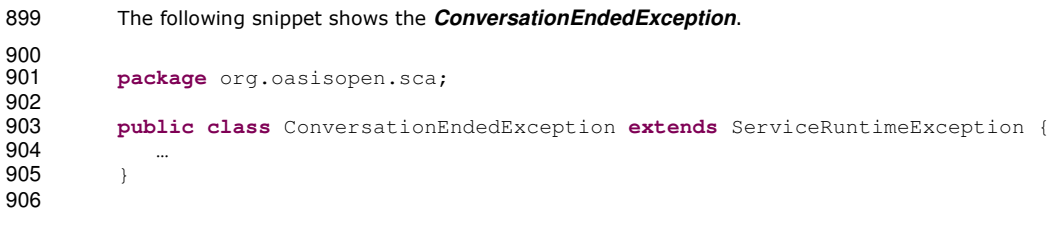

### <sup>907</sup>**8 Java Annotations**

908 This section provides definitions of all the Java annotations which apply to SCA. 909 This specification places constraints on some annotations that are not detectable by a Java<br>910 Compiler. For example, the definition of the @Property and @Reference annotations indications 910 compiler. For example, the definition of the @Property and @Reference annotations indicate that  $911$  they are allowed on parameters, but sections  $8.14$  and  $8.15$  constrain those definitions to 911 they are allowed on parameters, but sections  $8.14$  and  $8.15$  constrain those definitions to 912 constructor parameters. An SCA runtime MUST verify the proper use of all annotations and 912 constructor parameters. An SCA runtime MUST verify the proper use of all annotations and if an 913 constructor is improperly used the SCA runtime MUST NOT run the component which uses the 913 annotation is improperly used, the SCA runtime MUST NOT run the component which uses the 914 invalid implementation code. invalid implementation code. 915 SCA annotations are not allowed on static methods and static fields. It is an error to use an SCA<br>916 annotation on a static method or a static field of an implementation class and the SCA runtime 916 annotation on a static method or a static field of an implementation class and the SCA runtime<br>917 MUST NOT instantiate such an implementation class. MUST NOT instantiate such an implementation class. 918 **8.1 @AllowsPassByReference**  919 The following Java code defines the **@AllowsPassByReference** annotation: 920 921 **package** org.oasisopen.sca.annotations; 922<br>923 923 **import static** java.lang.annotation.ElementType.TYPE;<br>924 **import static** java.lang.annotation.ElementType.METHO 924 **import static** java.lang.annotation.ElementType.METHOD;<br>925 **import static** java.lang.annotation.RetentionPolicy.RUN 925 **import static** java.lang.annotation.RetentionPolicy.RUNTIME;<br>926 **import** java lang annotation Retention: 926 **import** java.lang.annotation.Retention;<br>927 **import** iava.lang.annotation.Target: import java.lang.annotation.Target; 928<br>929 929 @Target({TYPE, METHOD}) 930 @Retention(RUNTIME)<br>931 **public @interface** A 931 **public @interface** AllowsPassByReference { 932 933 } 934 935 The **@AllowsPassByReference** annotation is used on implementations of remotable interfaces to 936 indicate that interactions with the service from a client within the same address space are allowed 936 indicate that interactions with the service from a client within the same address space are allowed<br>937 to use pass by reference data exchange semantics. The implementation promises that its by-value 937 to use pass by reference data exchange semantics. The implementation promises that its by-value<br>938 semantics will be maintained even if the parameters and return values are actually passed by-938 semantics will be maintained even if the parameters and return values are actually passed by-<br>939 reference. This means that the service will not modify any operation input parameter or returi 939 reference. This means that the service will not modify any operation input parameter or return<br>940 value, even after returning from the operation. Either a whole class implementing a remotable value, even after returning from the operation. Either a whole class implementing a remotable 941 service or an individual remotable service method implementation can be annotated using the 942 @AllowsPassByReference annotation. 943 @AllowsPassByReference has no attributes 944 945 The following snippet shows a sample where @AllowsPassByReference is defined for the 946 inplementation of a service method on the Java component implementation of a service method on the Java component implementation implementation of a service method on the Java component implementation class. 947 948 @AllowsPassByReference<br>949 public String hello(Sti public String hello(String message) { 950 … 951 } 952

#### 953 8.2 **@ Authentication**

954

955 The following Java code defines the @Authentication annotation: 956<br>957 package org.oasisopen.sca.annotations; 958<br>959 import static java.lang.annotation.ElementType.FIELD; 960 **import static** java.lang.annotation.ElementType.METHOD; 961 **import static** java.lang.annotation.ElementType.PARAMETER;<br>962 **import static** java.lang.annotation.ElementType.TYPE; 962 **import static** java.lang.annotation.ElementType.TYPE; 963 **import static** java.lang.annotation.RetentionPolicy.RUNTIME;<br>964 **import static** org.oasisopen.sca.Constants.SCA\_PREFIX; import static org.oasisopen.sca.Constants. SCA\_PREFIX; 965<br>966 966 **import** java.lang.annotation.Inherited;<br>967 **import** java.lang.annotation.Retention; 967 **import** java.lang.annotation.Retention;<br>968 **import** java.lang.annotation.Target; import java.lang.annotation.Target; 969 970  $\frac{\text{QInherited}}{\text{QTarget}(\text{f} \cdot \text{T})}$ @Target({TYPE, FIELD, METHOD, PARAMETER}) 972 **@Retention**(RUNTIME)<br>973 **@Intent(Authenticat)** 973  $\frac{\text{gIntent (Authentication. AUTHENTICATION)}}{\text{public Qinterface Authentication } \frac{\text{dInterface}(\text{B)}\cdot\text{B}}{\text{dInterface}(\text{B})}$ public @interface Authentication { 975 String AUTHENTICATION = SCA\_PREFIX + "authentication";<br>976 String AUTHENTICATION MESSAGE = AUTHENTICATION + ", mes String AUTHENTICATION\_MESSAGE = AUTHENTICATION + ".message"; 977 String AUTHENTICATION\_TRANSPORT = AUTHENTICATION + ".transport"; 978  $979$   $\frac{\phantom{0}79}{\phantom{0}1}$  $\overline{X}$  List of authentication qualifiers (such as "message" or "transport").  $981$   $\overline{\hspace{1cm}}$   $\frac{1}{2}$   $\overline{\hspace{1cm}}$   $\frac{1}{2}$   $\overline{\hspace{1cm}}$   $\frac{1}{2}$   $\overline{\hspace{1cm}}$   $\frac{1}{2}$   $\overline{\hspace{1cm}}$   $\frac{1}{2}$   $\overline{\hspace{1cm}}$   $\frac{1}{2}$   $\overline{\hspace{1cm}}$   $\frac{1}{2}$   $\overline{\hspace{1cm}}$   $\overline{\hspace{1cm}}$   $\overline{\hspace{1cm}}$   $\overline{\hspace{1cm}}$   $\$ \* **@return** authentication qualifiers 983<br>984 984 <u>@Qualifier</u><br>985 String[] va 985 String[] value() **default** ""; 986  $\frac{1}{1}$ 987 988 The SCA\_PREFIX constant is defined in the Constants interface: 989 **package org.oasisopen.sca;** 990 991 public interface Constants { 992 String SCA\_NS="http://docs.oasis-open.org/ns/opencsa/sca/200712"; 993 String SCA\_PREFIX =  $"{\text{("+SCA_NS+")}"$ ; 994 <u>}</u> 995<br>996 The **@Authentication** annotation is used to indicate that the invocation requires authentication. 997 Please check **10.3 Application of Intent Annotations** for samples and details. 998 999 1000 **8.28.3 @Callback**  1001 The following Java code defines shows the **@Callback** annotation: 1002

**Formatted:** Bullets and Numbering

sca-javacaa-1.1-spec-cd02<br>Copyright © OASIS® 2005, 2009. All Rights Reserved. 26 Danies 2009 26 January 2009 Copyright © OASIS® 2005, 2009. All Rights Reserved.

```
1003 package org.oasisopen.sca.annotations; 
1004<br>1005
              import static java.lang.annotation.ElementType.TYPE;
1006 import static java.lang.annotation.ElementType.METHOD;<br>1007 import static java.lang.annotation.ElementType.FIELD;
1007 import static java.lang.annotation.ElementType.FIELD;<br>1008 import static java.lang.annotation.RetentionPolicy.RU
1008 import static java.lang.annotation.RetentionPolicy.RUNTIME;<br>1009 import java.lang.annotation.Retention;
1009 import java.lang.annotation.Retention;<br>1010 import java.lang.annotation.Target;
              import java.lang.annotation.Target;
1011 
1012 @Target(TYPE, METHOD, FIELD)<br>1013 @Retention(RUNTIME)
1013 @Retention(RUNTIME)<br>1014 public@interface C
             1014 public @interface Callback { 
1015 
                  1016 Class<?> value() default Void.class; 
1017 } 
1018 
1019 
1020 The @Callback annotation is used to annotate a service interface with a callback interface, which<br>1021 takes the Java Class object of the callback interface as a parameter.
             takes the Java Class object of the callback interface as a parameter.
1022 The @Callback annotation has the following attribute: 
1023 • value – the name of a Java class file containing the callback interface 
1024 
1025 The @Callback annotation may also be used to annotate a method or a field of an SCA<br>1026 implementation class, in order to have a callback object injected
             implementation class, in order to have a callback object injected
1027 
1028 The following snippet shows a @Callback annotation on an interface: 
1029 
1030 @Remotable<br>1031 @Callback(I
1031 @Callback(MyServiceCallback.class)<br>1032 public interface MyService {
             public interface MyService {
1033 
                   void someAsyncMethod(String arg);
1035 } 
1036 
1037 An example use of the @Callback annotation to declare a callback interface follows: 
1038 
1039 package somepackage;<br>1040 import org.oasisopen
1040 import org.oasisopen.sca.annotations.Callback;<br>1041 import org.oasisopen.sca.annotations.Remotable
1041 import org.oasisopen.sca.annotations.Remotable;<br>1042 @Remotable
1042 @Remotable<br>1043 @Callback(
1043 @Callback(MyServiceCallback.class)<br>1044 public interface MyService {
             public interface MyService {
1045 
                   void someMethod(String arg);
1047 } 
1048 
1049 @Remotable<br>1050 public int
             1050 public interface MyServiceCallback { 
1051 
1052 void receiveResult (String result);
1053 } 
1054
```
sca-javacaa-1.1-spec-cd02<br>Copyright © OASIS® 2005, 2009. All Rights Reserved. 26 Danies 2009 26 January 2009 Copyright © OASIS® 2005, 2009. All Rights Reserved.

```
1055 In this example, the implied component type is: 
1056 
1057 <componentType xmlns="http://docs.oasis-open.org/ns/opencsa/sca/200712" >
1058 
               1059 <service name="MyService">
1060 <interface.java interface="somepackage.MyService"
1061 callbackInterface="somepackage.MyServiceCallback"/><br>1062 </service>
1062 </service><br>1063 </componentTy
            </componentType>
1064 8.38.4 @ComponentName 
1065 The following Java code defines the @ComponentName annotation: 
1066 
1067 package org.oasisopen.sca.annotations; 
1068 
1069 import static java.lang.annotation.ElementType.METHOD;<br>1070 import static java.lang.annotation.ElementType.FIELD:
           import static java.lang.annotation.ElementType.FIELD;
1071 import static java.lang.annotation.RetentionPolicy.RUNTIME;<br>1072 import java.lang.annotation.Retention;
1072 import java.lang.annotation.Retention;<br>1073 import java.lang.annotation.Target;
           import java.lang.annotation.Target;
1074 
1075 @Target({METHOD, FIELD})<br>1076 @Retention(RUNTIME)
1076 @Retention(RUNTIME)<br>1077 public@interface
           public @interface ComponentName {
1078 
1079 } 
1080 
1081 The @ComponentName annotation is used to denote a Java class field or setter method that is 
1082 used to inject the component name. 
1083 
1084 The following snippet shows a component name field definition sample. 
1085 
1086 @ComponentName<br>1087 private String
           private String componentName;
1088 
1089 The following snippet shows a component name setter method sample. 
1090 
1091 @ComponentName<br>1092 public void se
           public void setComponentName(String name) {
1093 //...
1094 } 
1095 
1096 8.5 @Confidentiality
1097 
1098 The following Java code defines the @Confidentiality annotation:
1099<br>1100
        package org.oasisopen.sca.annotations;
1101 
        1102 import static java.lang.annotation.ElementType.FIELD;
                                                                                                              Formatted: Bullets and Numbering
```
#### sca-javacaa-1.1-spec-cd02 26 January 2009 Copyright © OASIS® 2005, 2009. All Rights Reserved. 1103 **import static** java.lang.annotation.ElementType.METHOD;<br>1104 **import static** java.lang.annotation.ElementType.PARAMET 1104 **import static** java.lang.annotation.ElementType.PARAMETER;<br>1105 **import static** java.lang.annotation.ElementType.TYPE: import static java.lang.annotation.ElementType.TYPE; 1106 **import static** java.lang.annotation.RetentionPolicy.RUNTIME;<br>1107 **import static** org.oasisopen.sca.Constants.SCA PREFIX; import static org.oasisopen.sca.Constants.SCA\_PREFIX; 1108 import java.lang.annotation.Inherited; 1110 **import** java.lang.annotation.Retention;<br>1111 **import** java.lang.annotation.Target; import java.lang.annotation.Target; 1112 1113  $\frac{\text{QInherited}}{\text{QTared}}$  $\overline{\text{grarget}(\text{TrPE, FIELD, METHOD, PARAMETER})}$ 1115 @Retention(RUNTIME)<br>1116 @Intent(Confidentia 1116 <u>@Intent(Confidentiality.CONFIDENTIALITY)</u><br>1117 public @interface Confidentiality { 1117 **public @interface** Confidentiality {<br>1118 String *CONFIDENTIALITY = SCA PR.* 1118  $\overline{\phantom{a}}$  String CONFIDENTIALITY = SCA\_PREFIX + "confidentiality";<br>1119 String CONFIDENTIALITY MESSAGE = CONFIDENTIALITY + ".mes 1119 String CONFIDENTIALITY\_MESSAGE = CONFIDENTIALITY + ".message";<br>1120 String CONFIDENTIALITY\_TRANSPORT = CONFIDENTIALITY + ".transpo 1120 String CONFIDENTIALITY\_TRANSPORT = CONFIDENTIALITY + ".transport"; 1121  $\frac{1122}{1123}$   $\frac{1123}{112}$  $\overline{\text{1}}$  List of confidentiality qualifiers (such as "message" or "transport").  $\frac{1124}{1125}$   $\frac{\star}{\star}$ **@return** confidentiality qualifiers 1126  $\frac{\star}{\sqrt{2}}$ 1127  $\frac{\text{Qualifier}}{\text{String} \cup \text{v}}$ String[] value() **default** ""; 1129<br>1130 The **@Confidentiality** annotation is used to indicate that the invocation requires confidentiality. 1131 Please check **10.3 Application of Intent Annotations** for samples and details. 1132 1133 1134 **8.48.6 @Constructor**  1135 The following Java code defines the **@Constructor** annotation: 1136 **package** org.oasisopen.sca.annotations; 1138 1139 **import static** java.lang.annotation.ElementType.CONSTRUCTOR;<br>1140 **import static** java.lang.annotation.RetentionPolicy.RUNTIME: 1140 **import static** java.lang.annotation.RetentionPolicy.RUNTIME;<br>1141 **import** java.lang.annotation.Retention; 1141 **import** java.lang.annotation.Retention;<br>1142 **import** iava.lang.annotation.Target: import java.lang.annotation.Target; 1143 1144 @Target(CONSTRUCTOR)<br>1145 @Retention(RUNTIME) 1145 @Retention(RUNTIME)<br>1146 **public @interface** C **public @interface** Constructor { } 1147 1148 The @Constructor annotation is used to mark a particular constructor to use when instantiating a<br>1149 Java component implementation. If this constructor has parameters, each of these parameters 1149 Java component implementation. If this constructor has parameters, each of these parameters 1150 MUST have either a @Property annotation or a @Reference annotation. MUST have either a @Property annotation or a @Reference annotation. 1151 The following snippet shows a sample for the @Constructor annotation. 1152 1153 **public class** HelloServiceImpl **implements** HelloService { 1154 1155 **public** HelloServiceImpl(){ **Formatted: Bullets and Numbering**

```
1156 ... 
1157 }
1158 
1159 @Constructor<br>1160 public Hello
1160 public HelloServiceImpl(@Property(name="someProperty") String<br>1161 someProperty ){
             someProperty ) {
1162 ... 
1163 } 
1164 
1165 public String hello(String message) { 
1166 ...
1167 } 
1168 }
1169 8.58.7 @Context 
1170 The following Java code defines the @Context annotation: 
1171 
1172 package org.oasisopen.sca.annotations; 
1173 
             import static java.lang.annotation.ElementType.METHOD;
1175 import static java.lang.annotation.ElementType.FIELD;<br>1176 import static java.lang.annotation.RetentionPolicy.RU
1176 import static java.lang.annotation.RetentionPolicy.RUNTIME;<br>1177 import java.lang.annotation.Retention;
1177 import java.lang.annotation.Retention;<br>1178 import java.lang.annotation.Target;
             import java.lang.annotation.Target;
1179 
1180 @Target({METHOD, FIELD})<br>1181 @Retention(RUNTIME)
1181 @Retention(RUNTIME)<br>1182 public @interface C
             public @interface Context {
1183 
1184 }
1185 
1186 The @Context annotation is used to denote a Java class field or a setter method that is used to 1187 inject a composite context for the component. The type of context to be injected is defined by t
1187 inject a composite context for the component. The type of context to be injected is defined by the 1188 type of the Java class field or type of the setter method input argument; the type is either
1188 type of the Java class field or type of the setter method input argument; the type is either<br>1189 ComponentContext or RequestContext.
             ComponentContext or RequestContext.
1190 The @Context annotation has no attributes. 
1191 
1192 The following snippet shows a ComponentContext field definition sample. 
1193 
1194 @Context<br>1195 protecte
             protected ComponentContext context;
1196 
1197 The following snippet shows a RequestContext field definition sample. 
1198 
1199 @Context<br>1200 protecte
             protected RequestContext context;
1201 8.68.8 @Conversational 
1202 The following Java code defines the @Conversational annotation: 
1203 
                                                                                                                             Formatted: Bullets and Numbering
                                                                                                                             Formatted: Bullets and Numbering
```
sca-javacaa-1.1-spec-cd02<br>Copyright © OASIS® 2005, 2009. All Rights Reserved. example a state of the control of T6 Copyright © OASIS® 2005, 2009. All Rights Reserved.
```
1204 package org.oasisopen.sca.annotations; 
1205<br>1206
             import static java.lang.annotation.ElementType.TYPE;
1207 import static java.lang.annotation.RetentionPolicy.RUNTIME;<br>1208 import java.lang.annotation.Retention;
1208 import java.lang.annotation.Retention;<br>1209 import java.lang.annotation.Target;
1209 import java.lang.annotation.Target;<br>1210 @Target(TYPE)
             1210 @Target(TYPE) 
1211 @Retention(RUNTIME)<br>1212 public @interface C
             public @interface Conversational {
1213 } 
1214 
1215 The @Conversational annotation is used on a Java interface to denote a conversational service 
             contract.
1217 The @Conversational annotation has no attributes. 
1218 The following snippet shows a sample for the @Conversational annotation. 
1219 package services.hello; 
1220 
             import org.oasisopen.sca.annotations.Conversational;
1222 
1223 @Conversational<br>1224 publicinterfac
1224 public interface HelloService {<br>1225 void setName (String name);
                   void setName(String name);
1226 String sayHello();
1227
1228 8.78.9 @ConversationAttributes 
1229 The following Java code defines the @ConversationAttributes annotation: 
1230 
1231 package org.oasisopen.sca.annotations; 
1232<br>1233
1233 import static java.lang.annotation.ElementType.TYPE;<br>1234 import static java.lang.annotation.RetentionPolicy.R
1234 import static java.lang.annotation.RetentionPolicy.RUNTIME;<br>1235 import java.lang.annotation.Retention;
1235 import java.lang.annotation.Retention;<br>1236 import java.lang.annotation.Target;
             import java.lang.annotation.Target;
1237 
1238 @Target(TYPE)<br>1239 @Retention(RU
1239 @Retention(RUNTIME)<br>1240 public @interface C
             public @interface ConversationAttributes {
1241<br>1242
1242 String maxIdleTime() default ""; 
1243 String maxAge() default ""; 
                 boolean singlePrincipal() default false;
1245 } 
1246 
1247 The @ConversationAttributes annotation is used to define a set of attributes which apply to<br>1248 conversational interfaces of services or references of a Java class. The annotation has the
             conversational interfaces of services or references of a Java class. The annotation has the following
1249 attributes: 
1250 • maxIdleTime (optional) - The maximum time that can pass between successive<br>1251 •• Conversions within a single conversation. If more time than this passes, then the
1251 operations within a single conversation. If more time than this passes, then the container 1252
                      may end the conversation.
1253 • maxAge (optional) - The maximum time that the entire conversation can remain active.<br>1254 1254 1254 If more time than this passes, then the container may end the conversation.
                      If more time than this passes, then the container may end the conversation.
```
sca-javacaa-1.1-spec-cd02 26 January 2009 Copyright © OASIS® 2005, 2009. All Rights Reserved.

Formatted: Bullets and Numbering

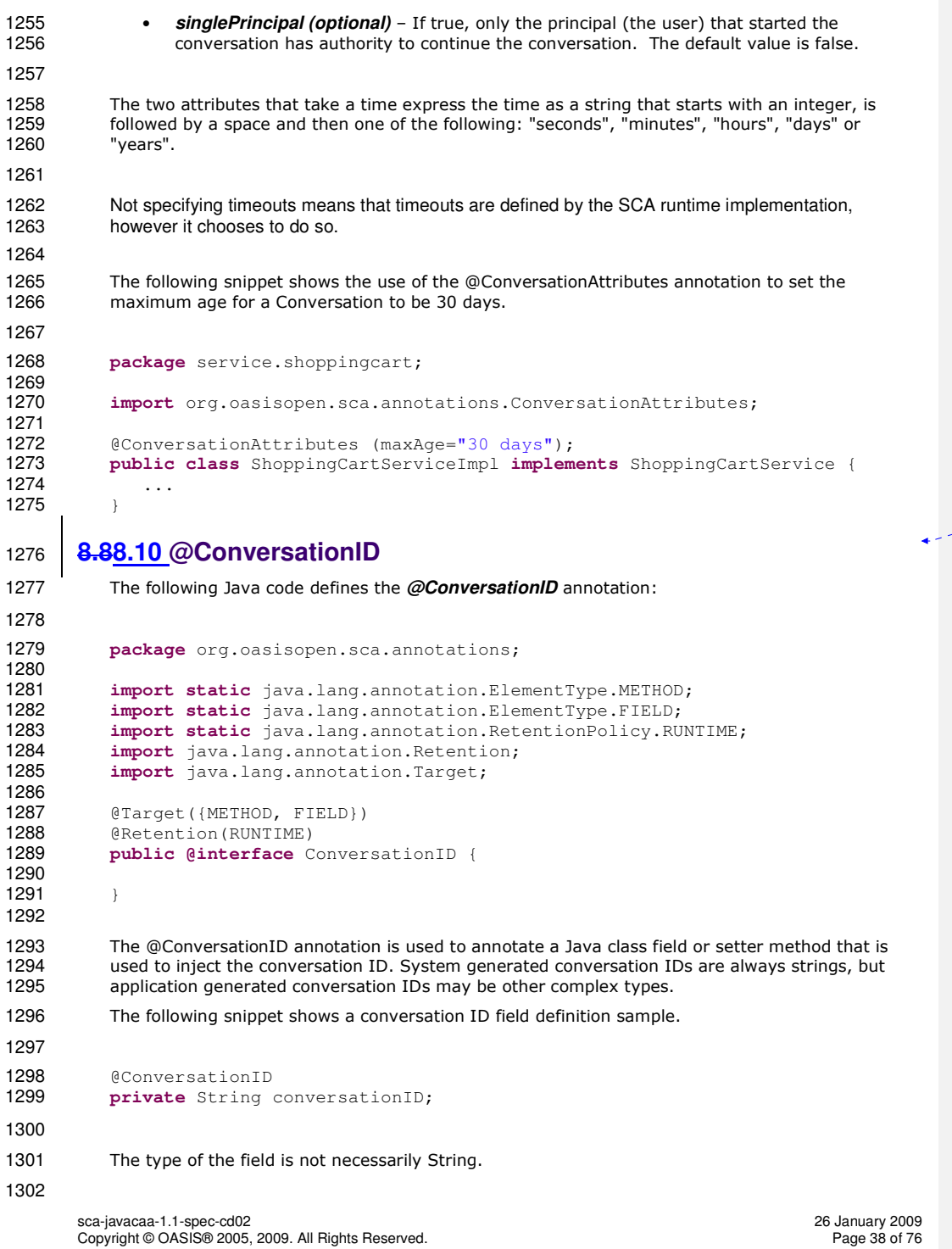

- **Formatted:** Bullets and Numbering

Formatted: Bullets and Numbering

1303 **8.98.11 @Destroy**  1304 The following Java code defines the **@Destroy** annotation: 1305 1306 **package** org.oasisopen.sca.annotations; 1307 1308 **import static** java.lang.annotation.ElementType.METHOD;<br>1309 **import static** java.lang.annotation.RetentionPolicy.RUN 1309 **import static** java.lang.annotation.RetentionPolicy.RUNTIME;<br>1310 **import** java.lang.annotation.Retention: 1310 **import** java.lang.annotation.Retention;<br>1311 **import** java.lang.annotation.Target; import java.lang.annotation.Target; 1312 1313 @Target(METHOD)<br>1314 @Retention(RUNT 1314 @Retention(RUNTIME)<br>1315 public @interface D 1315 **public @interface** Destroy { 1316 1317 } 1318 1319 The @Destroy annotation is used to denote a single Java class method that will be called when the 1320 scope defined for the implementation class ends. The method MAY have any access modifier and 1320 scope defined for the implementation class ends. The method MAY have any access modifier and 1321 states MUST have a void return type and no arguments. MUST have a void return type and no arguments. 1322 If there is a method that matches these criteria, the SCA runtime MUST call the annotated method<br>1323 when the scope defined for the implementation class ends. If the implementation class has a 1323 when the scope defined for the implementation class ends. If the implementation class has a<br>1324 method with an @Destroy annotation that does not match these criteria, the SCA runtime MI 1324 method with an @Destroy annotation that does not match these criteria, the SCA runtime MUST<br>1325 MOT instantiate the implementation class NOT instantiate the implementation class. 1326 1327 The following snippet shows a sample for a destroy method definition. 1328 1329 @Destroy<br>1330 **public v** 1330 **public void** myDestroyMethod() { 1331 **…** 1332 **}** 1333 **8.108.12 @EagerInit**  1334 The following Java code defines the **@EagerInit** annotation: 1335 1336 **package** org.oasisopen.sca.annotations; 1337<br>1338 1338 **import static** java.lang.annotation.ElementType.TYPE;<br>1339 **import static** java.lang.annotation.RetentionPolicy.R 1339 **import static** java.lang.annotation.RetentionPolicy.RUNTIME;<br>1340 **import** java.lang.annotation.Retention: 1340 **import** java.lang.annotation.Retention;<br>1341 **import** java.lang.annotation.Target; import java.lang.annotation.Target; 1342 @Target(TYPE) 1344 @Retention(RUNTIME)<br>1345 **public @interface** E 1345 **public @interface** EagerInit { 1346 1347 } 1348 1349 The @EagerInit annotation is used to annotate the Java class of a COMPOSITE scoped 1350 implementation for eager initialization. When marked for eager initialization, the composite scoped<br>1351 instance is created when its containing component is started. instance is created when its containing component is started. **Formatted: Bullets and Numbering** 

```
sca-javacaa-1.1-spec-cd02 26 January 2009 
1352 8.118.13 @EndsConversation 
1353 The following Java code defines the @EndsConversation annotation: 
1354 
1355 package org.oasisopen.sca.annotations; 
1356 
1357 import static java.lang.annotation.ElementType.METHOD;<br>1358 import static java.lang.annotation.RetentionPolicy.RUN
1358 import static java.lang.annotation.RetentionPolicy.RUNTIME;<br>1359 import java.lang.annotation.Retention:
1359 import java.lang.annotation.Retention;<br>1360 import java.lang.annotation.Target;
             import java.lang.annotation.Target;
1361 
1362 @Target(METHOD)<br>1363 @Retention(RUNT
1363 @Retention(RUNTIME)<br>1364 public @interface E
             1364 public @interface EndsConversation { 
1365 
1366 
1367 } 
1368 
1369 The @EndsConversation annotation is used to denote a method on a Java interface that is called<br>1370 to end a conversation.
             to end a conversation.
1371 The @EndsConversation annotation has no attributes.
1372 The following snippet shows a sample using the @EndsConversation annotation. 
1373 package services.shoppingbasket; 
1374 
             import org.oasisopen.sca.annotations.EndsConversation;
1376 
1377 public interface ShoppingBasket<br>1378 void addItem(String itemID,
                  void addItem(String itemID, int quantity);
1379 
1380 CEndsConversation<br>1381 void buy()
                  void buy();
1382 } 
1383 8.128.14 @Init 
1384 The following Java code defines the @Init annotation: 
1385 
1386 package org.oasisopen.sca.annotations; 
1387 
1388 import static java.lang.annotation.ElementType.METHOD;<br>1389 import static java.lang.annotation.RetentionPolicy.RUN
1389 import static java.lang.annotation.RetentionPolicy.RUNTIME;<br>1390 import java.lang.annotation.Retention;
1390 import java.lang.annotation.Retention;<br>1391 import java.lang.annotation.Target;
             import java.lang.annotation.Target;
1392 
1393 @Target(METHOD)<br>1394 @Retention(RUNT
1394 @Retention(RUNTIME)<br>1395 public @interface I
             public @interface Init {
1396 
1397 
1398 }
1399 
1400 The @Init annotation is used to denote a single Java class method that is called when the scope<br>1401 defined for the implementation class starts. The method MAY have any access modifier and MUS
             defined for the implementation class starts. The method MAY have any access modifier and MUST
1402 have a void return type and no arguments. 
                                                                                                                            Formatted: Bullets and Numbering
                                                                                                                            Formatted: Bullets and Numbering
```
Copyright © OASIS® 2005, 2009. All Rights Reserved.

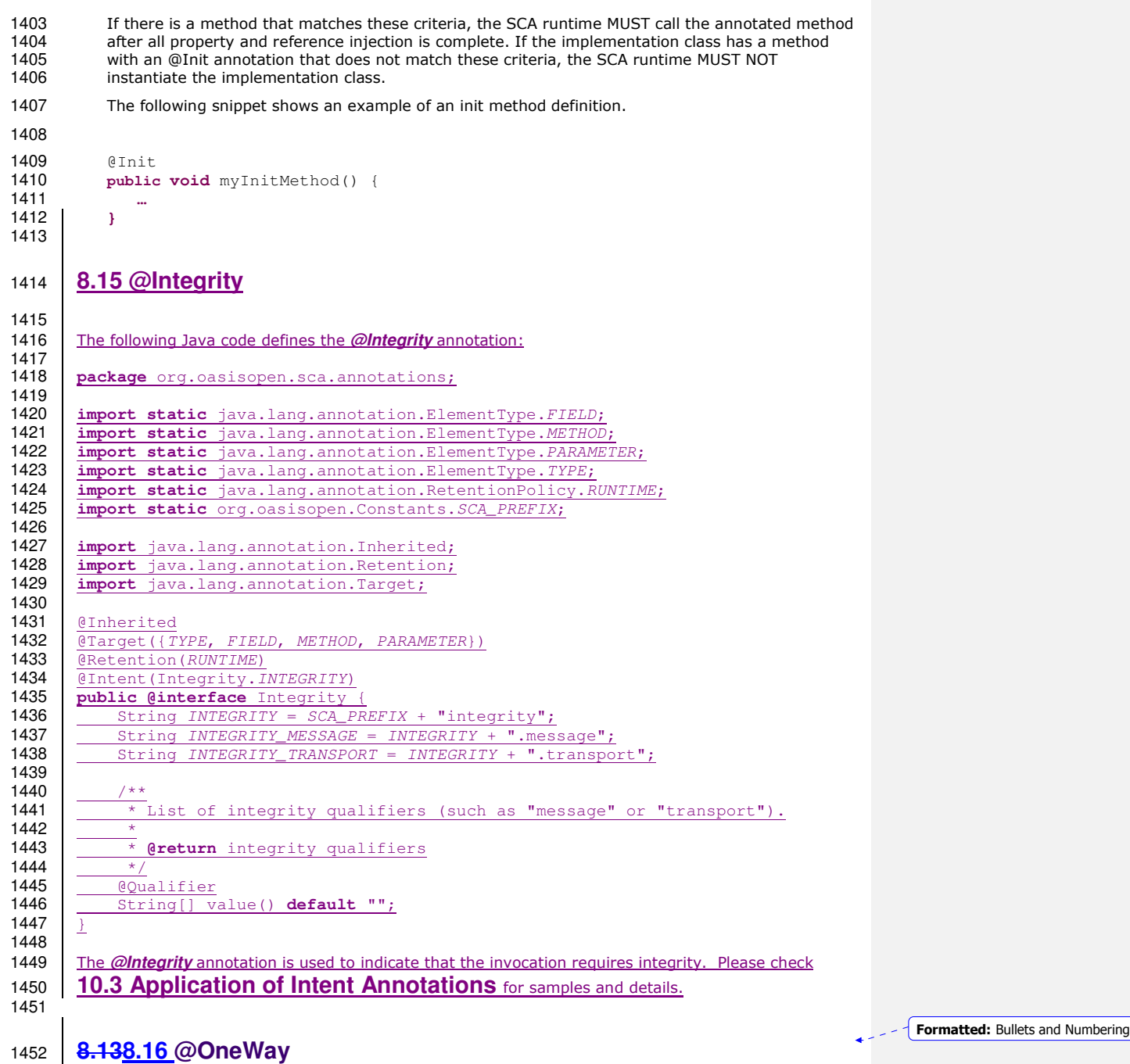

The following Java code defines the **@OneWay** annotation:

```
1454 
1455 package org.oasisopen.sca.annotations; 
1456 
1457 import static java.lang.annotation.ElementType.METHOD;<br>1458 import static java.lang.annotation.RetentionPolicy.RUN
1458 import static java.lang.annotation.RetentionPolicy.RUNTIME;<br>1459 import java.lang.annotation.Retention;
             import java.lang.annotation.Retention;
1460 import java.lang.annotation.Target; 
1461<br>1462
1462 @Target(METHOD)<br>1463 @Retention(RUNT
1463 @Retention(RUNTIME)<br>1464 public @interface O
             public @interface OneWay {
1465 
1466 
1467 } 
1468 
1469 The @OneWay annotation is used on a Java interface or class method to indicate that invocations 1470 will be dispatched in a non-blocking fashion as described in the section on Asynchronous
1470 will be dispatched in a non-blocking fashion as described in the section on Asynchronous<br>1471 Programming.
             Programming.
1472 The @OneWay annotation has no attributes. 
1473 The following snippet shows the use of the @OneWay annotation on an interface. 
1474 package services.hello; 
1475 
             import org.oasisopen.sca.annotations.OneWay;
1477 
1478 public interface HelloService { 
1479 @OneWay
                   void hello(String name);
1481 }
1482 
1483 8.17 @PolicySets
1484<br>1485
         1485 The following Java code defines the @PolicySets annotation: 
1486 
         package org.oasisopen.sca.annotations;
1488 
1489 import static java.lang.annotation.ElementType.FIELD;<br>1490 import static java.lang.annotation.ElementType.METHOD
         import static java.lang.annotation.ElementType.METHOD;
1491 import static java.lang.annotation.ElementType.PARAMETER;<br>1492 import static java.lang.annotation.ElementType.TYPE;
1492 import static java.lang.annotation.ElementType.TYPE;<br>1493 import static java.lang.annotation.RetentionPolicy.R
         import static java.lang.annotation.RetentionPolicy.RUNTIME;
1494 
1495 import java.lang.annotation.Retention;<br>1496 import java.lang.annotation.Target;
         import java.lang.annotation.Target;
1497 
1498 @Target({TYPE, FIELD, METHOD, PARAMETER})<br>1499 @Retention(RUNTIME)
1499 @Retention(RUNTIME)<br>1500 public @interface P
         1500 public @interface PolicySets {
1501<br>1502
                * Returns the policy sets to be applied.
\frac{1503}{1504} \frac{*}{*}\frac{1}{\ast} @return the policy sets to be applied
1505<br>1506
               \overline{\text{String}} ] value() default "";
```

```
1507 <u>}</u>
1508 
1509 The @PolicySet annotation is used to describe SCA Policy Sets. Please check 10.5 Policy Set 
1510 Annotations for samples and details.
1511 
                                                                                                                                         Formatted: English (U.S.)
              <u>. . . . . . . . . . .</u>
                                                                                                                                         Formatted: Bullets and Numbering1512 8.148.18 @Property 
1513 The following Java code defines the @Property annotation: 
1514 
1515 package org.oasisopen.sca.annotations; 
1516 
              import static java.lang.annotation.ElementType.METHOD;
1518 import static java.lang.annotation.ElementType.FIELD;<br>1519 import static java.lang.annotation.ElementType.PARAME
1519 import static java.lang.annotation.ElementType.PARAMETER;<br>1520 import static java.lang.annotation.RetentionPolicy.RUNTIM
1520 import static java.lang.annotation.RetentionPolicy.RUNTIME;<br>1521 import java.lang.annotation.Retention;
1521 import java.lang.annotation.Retention;<br>1522 import java.lang.annotation.Target:
              import java.lang.annotation.Target;
1523 
1524 @Target({METHOD, FIELD, PARAMETER})<br>1525 @Retention(RUNTIME)
1525 @Retention(RUNTIME)<br>1526 public@interface P
              1526 public @interface Property { 
1527 
                   String name() default "";
1529 boolean required() default true;
1530 } 
1531 
1532 
1533 The @Property annotation is used to denote a Java class field, a setter method, or a constructor 
1534 parameter that is used to inject an SCA property value. The type of the property injected, which<br>1535 can be a simple Java type or a complex Java type, is defined by the type of the Java class field o
              can be a simple Java type or a complex Java type, is defined by the type of the Java class field or
1536 the type of the input parameter of the setter method or constructor. 
1537 The @Property annotation may be used on fields, on setter methods or on a constructor method<br>1538 The parameter. However, the @Property annotation MUST NOT be used on a class field that is declare
1538 parameter. However, the @Property annotation MUST NOT be used on a class field that is declared 1539 as final.
              as final.
1540 Properties may also be injected via setter methods even when the @Property annotation is not<br>1541 present. However, the @Property annotation must be used in order to inject a property onto a
1541 present. However, the @Property annotation must be used in order to inject a property onto a<br>1542 on property onto a property annotation or a property annotation, the name of the property
              non-public field. In the case where there is no @Property annotation, the name of the property is
1543 the same as the name of the field or setter. 
1544 Where there is both a setter method and a field for a property, the setter method is used. 
1545 
1546 The @Property annotation has the following attributes: 
1547 • name (optional) – the name of the property. For a field annotation, the default is the 1548 1548 hame of the field of the Java class. For a setter method annotation, the default is the
                       name of the field of the Java class. For a setter method annotation, the default is the
1549 JavaBeans property name [JAVABEANS] corresponding to the setter method name. For a<br>1550 constructor parameter annotation, there is no default and the name attribute MUST be
1550 constructor parameter annotation, there is no default and the name attribute MUST be 
                       present.
1552 • required (optional) – specifies whether injection is required, defaults to true. For a 
1553 constructor parameter annotation, this attribute MUST have the value true. 
1554 
1555 The following snippet shows a property field definition sample. 
          sca-javacaa-1.1-spec-cd02<br>Copyright © OASIS® 2005, 2009. All Rights Reserved. 26 Danies 2009 26 January 2009
          Copyright © OASIS® 2005, 2009. All Rights Reserved.
```

```
sca-javacaa-1.1-spec-cd02 26 January 2009 
1556 
1557 @Property(name="currency", required=true) 
            protected String currency;
1559 
1560 The following snippet shows a property setter sample 
1561 
1562 @Property(name="currency", required=true) 
1563 public void setCurrency( String theCurrency ) { 
1564 .... 
1565 }
1566 
1567 If the property is defined as an array or as any type that extends or implements<br>1568 iava.util. Collection, then the implied component type has a property with a mar
            java.util. Collection, then the implied component type has a property with a many attribute set to
1569 true. 
1570 
1571 The following snippet shows the definition of a configuration property using the @Property<br>1572 annotation for a collection.
            annotation for a collection.
1573 
1574
1575 private List<String> helloConfigurationProperty; 
1576<br>1577
1577 @Property(required=true)<br>1578 public void setHelloConf
1578 public void setHelloConfigurationProperty(List<String> property) {<br>1579 helloConfigurationProperty = property:
                        helloConfigurationProperty = property;
1580 } 
1581 ...
1582 
1583 8.19 @Qualifier
1584<br>1585
        1585 The following Java code defines the @Qualifier annotation: 
1586 
        package org.oasisopen.sca.annotations;
1588 
1589 import static java.lang.annotation.ElementType.METHOD;<br>1590 import static java.lang.annotation.RetentionPolicy.RUN
        import static java.lang.annotation.RetentionPolicy.RUNTIME;
1591 
1592 import java.lang.annotation.Retention;<br>1593 import java.lang.annotation.Target;
        import java.lang.annotation.Target;
1594 
1595 @Target(METHOD)<br>1596 @Retention(RUNI
1596 @Retention(RUNTIME)<br>1597 public @linterface O
        public @interface Qualifier {
1598 }
1599 
1600 The @Qualifier annotation can be applied to an attribute as an @Intent annotation to indicate the 
1601 attribute provides qualifiers for the intent. Please check 10.3 Application of Intent
1602 | Annotations for samples and details.
1603
```
Copyright © OASIS® 2005, 2009. All Rights Reserved.

Formatted: Bullets and Numbering

### sca-javacaa-1.1-spec-cd02 26 January 2009 1605 **8.158.20 @Reference**  1606 The following Java code defines the **@Reference** annotation: 1607 1608 **package** org.oasisopen.sca.annotations; 1609<br>1610 import static java.lang.annotation.ElementType.METHOD; 1611 **import static** java.lang.annotation.ElementType.FIELD;<br>1612 **import static** java.lang.annotation.ElementType.PARAME 1612 **import static** java.lang.annotation.ElementType.PARAMETER;<br>1613 **import static** java.lang.annotation.RetentionPolicy.RUNTIM 1613 **import static** java.lang.annotation.RetentionPolicy.RUNTIME;<br>1614 **import** java.lang.annotation.Retention: 1614 **import** java.lang.annotation.Retention;<br>1615 **import** java.lang.annotation.Target; 1615 **import** java.lang.annotation.Target; 1616 @Target({METHOD, FIELD, PARAMETER}) 1617 **@Retention(RUNTIME)**<br>1618 **public @interface** R public @interface Reference { 1619 1620 String name() **default** ""; 1621 boolean required() **default true**; 1622 } 1623 1624 The @Reference annotation type is used to annotate a Java class field, a setter method, or a<br>1625 constructor parameter that is used to inject a service that resolves the reference. The interfa 1625 constructor parameter that is used to inject a service that resolves the reference. The interface of 1626 the service injected is defined by the type of the lava class field or the type of the input paramete 1626 the service injected is defined by the type of the Java class field or the type of the input parameter<br>1627 of the setter method or constructor. of the setter method or constructor. 1628 The @Reference annotation MUST NOT be used on a class field that is declared as final. 1629 References may also be injected via setter methods even when the @Reference annotation is not 1630 present. However, the @Reference annotation must be used in order to inject a reference onto a present. However, the @Reference annotation must be used in order to inject a reference onto a 1631 non-public field. In the case where there is no @Reference annotation, the name of the reference 1632 is the same as the name of the field or setter. 1633 Where there is both a setter method and a field for a reference, the setter method is used. 1634 The @Reference annotation has the following attributes: **1635** • **name (optional)** – the name of the reference. For a field annotation, the default is the **1636 name of the field of the Java class** For a setter method annotation, the default is the 1636 1636 name of the field of the Java class. For a setter method annotation, the default is the<br>1637 1637 JavaBeans property name corresponding to the setter method name. For a constructo 1637 JavaBeans property name corresponding to the setter method name. For a constructor 1638<br>1638 parameter annotation, there is no default and the name attribute MUST be present. parameter annotation, there is no default and the name attribute MUST be present. 1639 • **required (optional)** – whether injection of service or services is required. Defaults to true. 1640 For a constructor parameter annotation, this attribute MUST have the value true. 1641 1642 The following snippet shows a reference field definition sample. 1643 1644 @Reference(name="stockQuote", required=**true**) protected StockQuoteService stockQuote; 1646 1647 The following snippet shows a reference setter sample 1648 1649 @Reference(name="stockQuote", required=**true**) public void setStockQuote( StockQuoteService theSQService ) {

Copyright © OASIS® 2005, 2009. All Rights Reserved.

1604

```
sca-javacaa-1.1-spec-cd02<br>Copyright © OASIS® 2005, 2009. All Rights Reserved. 26 Danies and 26 January 2009
          Copyright © OASIS® 2005, 2009. All Rights Reserved.
1651 ...
1652 } 
1653 
1654 The following fragment from a component implementation shows a sample of a service reference<br>1655 using the @Reference annotation. The name of the reference is "helloService" and its type is
1655 using the @Reference annotation. The name of the reference is "helloService" and its type is 1656 using the H
1656 HelloService. The clientMethod() calls the "hello" operation of the service referenced by the 1657 helloService reference.
               helloService reference.
1658 
1659 package services.hello; 
1660 
               private HelloService helloService;
1662 
1663 @Reference(name="helloService", required=true) 
1664 public setHelloService(HelloService service) {<br>1665 helloService = service:
                              helloService = service:
1666 } 
1667 
1668 public void clientMethod() {<br>1669 budge of String result = hel
                             String result = helloService.hello("Hello World!");
1670 … 
16711672 
1673 The presence of a @Reference annotation is reflected in the componentType information that the 1674 runtime generates through reflection on the implementation class. The following snippet shows
1674 runtime generates through reflection on the implementation class. The following snippet shows<br>1675 the component type for the above component implementation fragment.
               the component type for the above component implementation fragment.
1676 
1677 < ?xml version="1.0" encoding="ASCII"?><br>1678 < componentType xmlns="http://docs.oasis
               1678 <componentType xmlns="http://docs.oasis-open.org/ns/opencsa/sca/200712">
1679 
1680 <!-- Any services offered by the component would be listed here \rightarrow 1681 <reference name="helloService" multiplicity="1..1">
1681 < efference name="helloService" multiplicity="1..1"><br>1682 < interface.iava_interface="services.hello.Hel
1682 <interface.java interface="services.hello.HelloService"/><br>1683 </reference>
                     </reference>
1684 
               1685 </componentType> 
1686 
1687 If the reference is not an array or collection, then the implied component type has a reference required 1688
1688 with a multiplicity of either 0..1 or 1..1 depending on the value of the @Reference required 1689 attribute - 1..1 applies if required=true.
               attribute - 1.1 applies if required=true.
1690 
1691 If the reference is defined as an array or as any type that extends or implements java.util.Collection, 
1692 then the implied component type has a reference with a multiplicity of either 1..n or 0..n, depending<br>1693 on whether the required attribute of the @Reference annotation is set to true or false – 1..n applies it
1693 on whether the required attribute of the @Reference annotation is set to true or false – 1..n applies if 
               required=true.
1695 
1696 The following fragment from a component implementation shows a sample of a service reference<br>1697 definition using the @Reference annotation on a java.util.List. The name of the reference is
1697 definition using the @Reference annotation on a java.util.List. The name of the reference is<br>1698 helloServices" and its type is HelloService. The clientMethod() calls the "hello" operation of
1698 "helloServices" and its type is HelloService. The clientMethod() calls the "hello" operation of all the<br>1699 services referenced by the helloServices reference. In this case, at least one HelloService should
1699 services referenced by the helloServices reference. In this case, at least one HelloService should 1700 be present, so required is true.
               be present, so required is true.
1701 
                    1702 @Reference(name="helloServices", required=true)
```
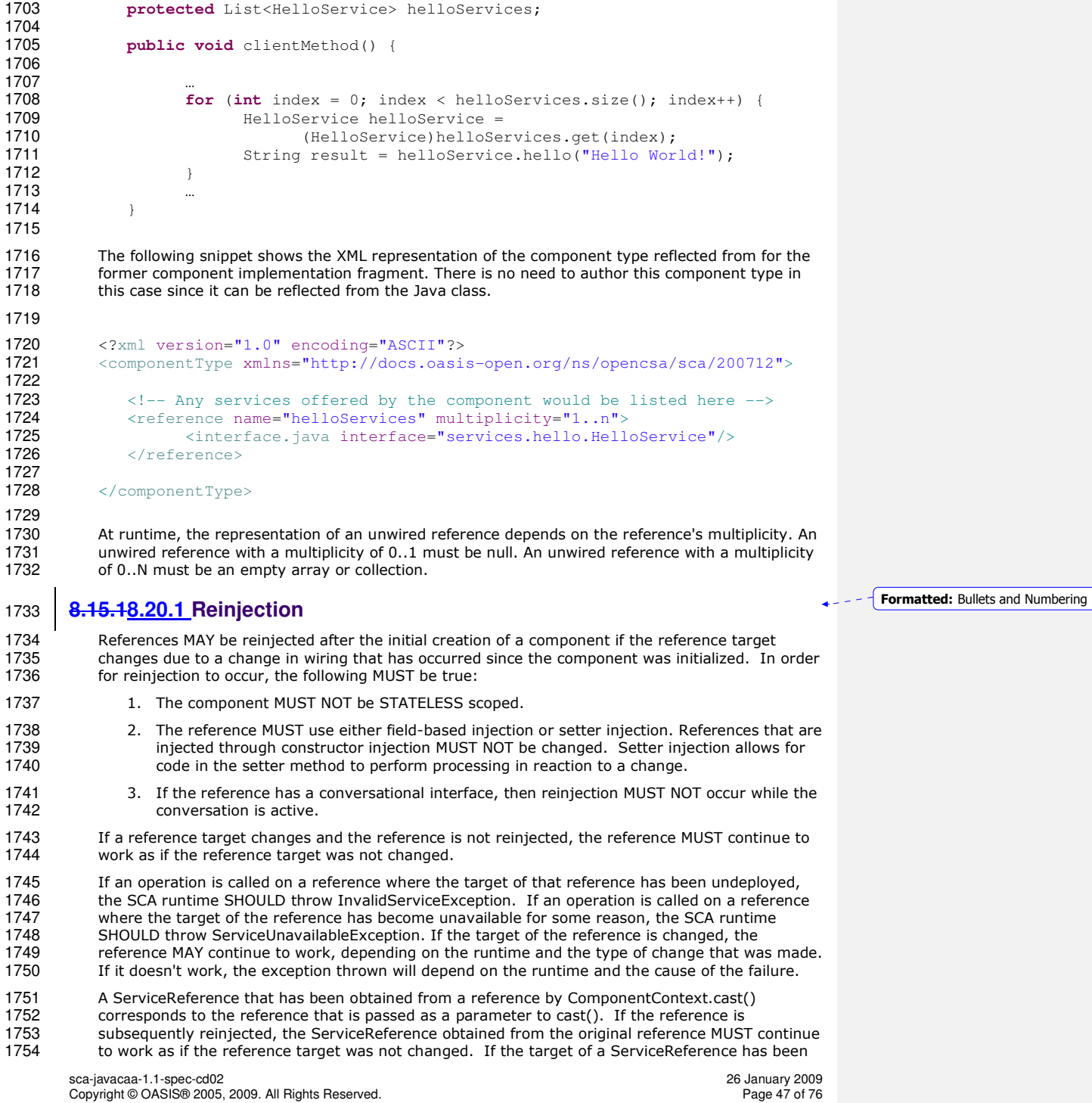

1755 undeployed, the SCA runtime SHOULD throw InvalidServiceException when an operation is<br>1756 invoked on the ServiceReference. If the target of a ServiceReference has become unavailab 1756 invoked on the ServiceReference. If the target of a ServiceReference has become unavailable, the 1757 SCA runtime SHOULD throw ServiceUnavailableException when an operation is invoked on the SCA runtime SHOULD throw ServiceUnavailableException when an operation is invoked on the 1758 ServiceReference. If the target of a ServiceReference is changed, the reference MAY continue to 1759 work, depending on the runtime and the type of change that was made. If it doesn't work, the 1759 work, depending on the runtime and the type of change that was made. If it doesn't work, the 1760 exception thrown will depend on the runtime and the cause of the failure. exception thrown will depend on the runtime and the cause of the failure.

1761 A reference or ServiceReference accessed through the component context by calling getService()<br>1762 or getServiceReference() MUST correspond to the current configuration of the domain. This 1762 or getServiceReference() MUST correspond to the current configuration of the domain. This<br>1763 applies whether or not reiniection has taken place. If the target has been undeploved or has 1763 applies whether or not reinjection has taken place. If the target has been undeployed or has<br>1764 become unavailable, the result SHOULD be a reference to the undeployed or unavailable serv become unavailable, the result SHOULD be a reference to the undeployed or unavailable service, 1765 and attempts to call business methods SHOULD throw an exception as described above. If the 1766 target has changed, the result SHOULD be a reference to the changed service. target has changed, the result SHOULD be a reference to the changed service.

1767 The rules for reference reinjection also apply to references with a multiplicity of 0..N or 1..N. This 1768 means that in the cases listed above where reference reinjection is not allowed, the array or 1768 means that in the cases listed above where reference reinjection is not allowed, the array or<br>1769 Collection for the reference MUST NOT change its contents. In cases where the contents of a 1769 Collection for the reference MUST NOT change its contents. In cases where the contents of a<br>1770 reference collection MAY change, then for references that use setter injection, the setter meth 1770 reference collection MAY change, then for references that use setter injection, the setter method<br>1771 MIST be called for any change to the contents. The reinjected array or Collection MIST NOT be MUST be called for any change to the contents. The reinjected array or Collection MUST NOT be 1772 the same array or Collection object previously injected to the component.

1773

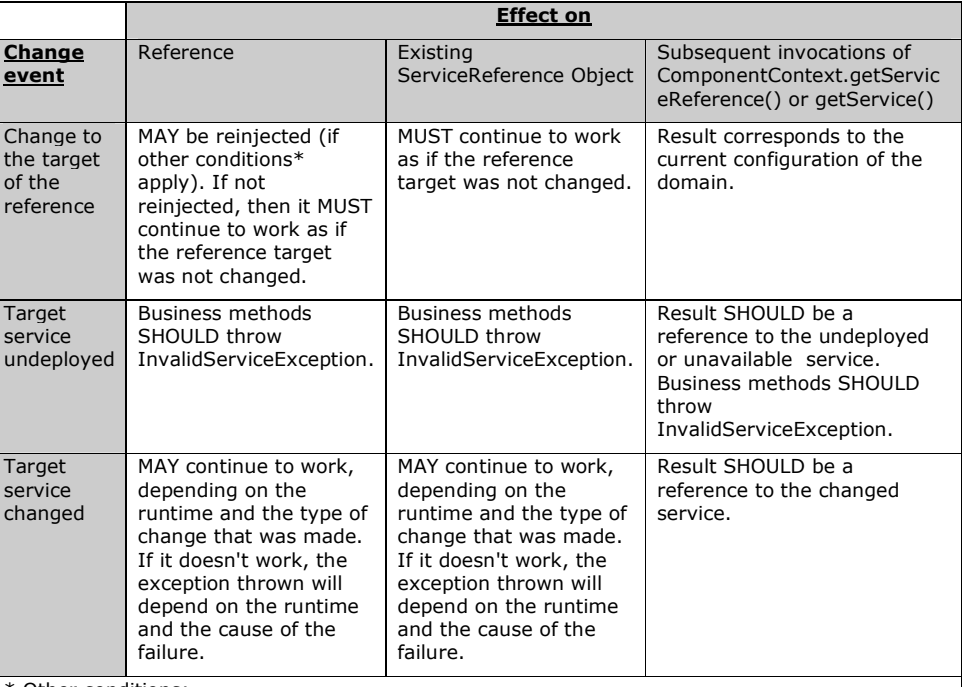

\* Other conditions:

1. The component MUST NOT be STATELESS scoped.

2. The reference MUST use either field-based injection or setter injection. References that are injected through constructor injection MUST NOT be changed.

\*\* Result of invoking ComponentContext.cast() corresponds to the reference that is passed as a parameter to cast().

1774

sca-javacaa-1.1-spec-cd02<br>Copyright © OASIS® 2005, 2009. All Rights Reserved. 26 Danies 2009 26 January 2009 Copyright © OASIS® 2005, 2009. All Rights Reserved.

Formatted: Bullets and Numbering

#### 1776 **8.168.21 @Remotable**  1777 The following Java code defines the **@Remotable** annotation: 1778 1779 **package** org.oasisopen.sca.annotations; 1780 1781 **import static** java.lang.annotation.ElementType.TYPE;<br>1782 **import static** java.lang.annotation.RetentionPolicy.R 1782 **import static** java.lang.annotation.RetentionPolicy.RUNTIME;<br>1783 **import** java.lang.annotation.Retention: import java.lang.annotation.Retention; 1784 **import** java.lang.annotation.Target; 1785 1786 1787 @Target(TYPE)<br>1788 @Retention(RU 1788 @Retention(RUNTIME)<br>1789 **public@interface** R 1789 **public @interface** Remotable { 1790 1791 } 1792 1793 The @Remotable annotation is used to specify a Java service interface as remotable. A remotable<br>1794 service can be published externally as a service and must be translatable into a WSDL portType. service can be published externally as a service and must be translatable into a WSDL portType. 1795 The @Remotable annotation has no attributes. 1796 1797 The following snippet shows the Java interface for a remotable service with its @Remotable<br>1798 annotation. annotation. 1799 **package** services.hello; 1800 import org.oasisopen.sca.annotations.\*; 1802 1803 @Remotable 1804 public interface HelloService { 1805 String hello(String message); 1807 } 1808 1809 The style of remotable interfaces is typically **coarse grained** and intended for **loosely coupled** 1810 interactions. Remotable service interfaces are not allowed to make use of method **overloading**. 1811 1812 Complex data types exchanged via remotable service interfaces MUST be compatible with the 1813 marshalling technology used by the service binding. For example, if the service is going to be 1813 marshalling technology used by the service binding. For example, if the service is going to be<br>1814 exposed using the standard Web Service binding, then the parameters MAY be JAXB [JAX-B] ty 1814 exposed using the standard Web Service binding, then the parameters MAY be JAXB [JAX-B] types<br>1815 or Service Data Objects (SDOs) [SDO]. or Service Data Objects (SDOs) [SDO]. 1816 Independent of whether the remotable service is called from outside of the composite that 1817 contains it or from another component in the same composite, the data exchange semantic 1817 contains it or from another component in the same composite, the data exchange semantics are 1818 by-value. 1819 Implementations of remotable services may modify input data during or after an invocation and<br>1820 may modify return data after the invocation. If a remotable service is called locally or remotely, 1820 may modify return data after the invocation. If a remotable service is called locally or remotely,<br>1821 the SCA container is responsible for making sure that no modification of input data or post-1821 the SCA container is responsible for making sure that no modification of input data or post-<br>1822 invocation modifications to return data are seen by the caller invocation modifications to return data are seen by the caller. 1823

sca-javacaa-1.1-spec-cd02 26 January 2009 Copyright © OASIS® 2005, 2009. All Rights Reserved.

1775

```
1824 The following snippet shows a remotable Java service interface. 
1825 
1826 package services.hello; 
1827 
             import org.oasisopen.sca.annotations.*;
1829 
1830 @Remotable<br>1831 public inte
             public interface HelloService {
1832 
             String hello(String message);
1834 } 
1835 
             package services.hello;
1837 
             import org.oasisopen.sca.annotations.*;
1839 
1840 <br>1841 bublic class HelloServiceImp
             1841 public class HelloServiceImpl implements HelloService { 
1842 
                 public String hello(String message) {
1844 ... 
1845 } 
1846 }
1847 
1848 8.22 @Requires
1849 
         1850 The following Java code defines the @Requires annotation: 
1851 
         package org.oasisopen.sca.annotations;
1853 
1854 import static java.lang.annotation.ElementType.FIELD;<br>1855 import static java.lang.annotation.ElementType.METHOD
1855 import static java.lang.annotation.ElementType.METHOD;<br>1856 import static java.lang.annotation.ElementType.PARAME
1856 import static java.lang.annotation.ElementType.PARAMETER;<br>1857 import static java.lang.annotation.ElementType.TYPE:
1857 import static java.lang.annotation.ElementType.TYPE;<br>1858 import static java.lang.annotation.RetentionPolicy.R
         import static java.lang.annotation.RetentionPolicy.RUNTIME;
1859 
1860 import java.lang.annotation.Inherited;<br>1861 import java.lang.annotation.Retention;
         import java.lang.annotation.Retention;
1862 import java.lang.annotation.Target;
1863 
1864 <u>@Inherited</u><br>1865 @Retention
1865 @Retention (RUNTIME)<br>1866 @Target ({TYPE, METH
1866 @Target({TYPE, METHOD, FIELD, PARAMETER})<br>1867 public @interface Requires {
         1867 public @interface Requires {
1868<br>1869
                \frac{*}{1} Returns the attached intents.
1870<br>1871
                \frac{*}{*} @return the attached intents
1872<br>1873
              \overline{\text{String}} value() default "";
```
1874  $\frac{1}{2}$ 1875

```
1876 The @Requires annotation supports general purpose intents specified as strings. User may also define
1877 specific intents using @Intent annotation. Please check 10.1 General Intent Annotations 1878 for samples and details.
         for samples and details.
1879 
1880 
1881 8.178.23 @Scope 
1882 The following Java code defines the @Scope annotation: 
1883 
1884 package org.oasisopen.sca.annotations; 
1885 
1886 import static java.lang.annotation.ElementType.TYPE;<br>1887 import static java.lang.annotation.RetentionPolicy.R
1887 import static java.lang.annotation.RetentionPolicy.RUNTIME;<br>1888 import java.lang.annotation.Retention:
1888 import java.lang.annotation.Retention;<br>1889 import java.lang.annotation.Target;
             import java.lang.annotation.Target;
1890 
1891 @Target(TYPE)<br>1892 @Retention(RU
1892 @Retention(RUNTIME)<br>1893 public @interface S
             public @interface Scope {
1894 
                 String value() default "STATELESS";
1896<br>1897
             The @Scope annotation may only be used on a service's implementation class. It is an error to use
1898 this annotation on an interface.
1899 The @Scope annotation has the following attribute: 
1900 • value – the name of the scope.<br>1901 • For 'STATELESS' implementation
1901 For 'STATELESS' implementations, a different implementation instance may be used to<br>1902 Service each request. Implementation instances may be newly created or be drawn from
1902 service each request. Implementation instances may be newly created or be drawn from a<br>1903 serving pool of instances.
1903 pool of instances.<br>1904 SCA defines the fo
                     SCA defines the following scope names, but others can be defined by particular Java-
1905 based implementation types:<br>1906 STATELESS
1906 STATELESS 
                      COMPOSITE
1908 CONVERSATION 
1909 The default value is STATELESS, except for an implementation offering a @Conversational service, 1910 \vert which has a default scope of CONVERSATION. See section 2.22.2 for more details of the SCA-
             which has a default scope of CONVERSATION. See section 2.22.2 for more details of the SCA-
1911 defined scopes. 
1912 The following snippet shows a sample for a CONVERSATION scoped service implementation: 
1913 package services.hello; 
1914 
             import org.oasisopen.sca.annotations.*;
1916 
1917 @Service(HelloService.class)<br>1918 @Scope("CONVERSATION")
1918 @Scope("CONVERSATION")<br>1919 public class HelloServ
             1919 public class HelloServiceImpl implements HelloService { 
1920 
                 public String hello(String message) {
1922 ... 
1923 } 
1924 }
1925 
                                                                                                                             Formatted: Bullets and Numbering
```
Formatted: Bullets and Numbering

```
1926 8.188.24 @Service 
1927 The following Java code defines the @Service annotation: 
1928 
1929 package org.oasisopen.sca.annotations; 
1930 
1931 import static java.lang.annotation.ElementType.TYPE;<br>1932 import static java.lang.annotation.RetentionPolicy.R
1932 import static java.lang.annotation.RetentionPolicy.RUNTIME;<br>1933 import java.lang.annotation.Retention:
1933 import java.lang.annotation.Retention;<br>1934 import java.lang.annotation.Target;
              import java.lang.annotation.Target;
1935 
1936 @Target(TYPE)<br>1937 @Retention(RU
1937 @Retention(RUNTIME)<br>1938 public @interface S
              1938 public @interface Service { 
1939<br>1940
1940 Class<?>[] interfaces() default {};<br>1941 Class<?> value() default Void class
                   Class<?> value() default Void.class;
1942 }
1943 
1944 The @Service annotation is used on a component implementation class to specify the SCA services<br>1945 offered by the implementation. The class need not be declared as implementing all of the
1945 offered by the implementation. The class need not be declared as implementing all of the 1946 interfaces implied by the services, but all methods of the service interfaces must be prese
1946 interfaces implied by the services, but all methods of the service interfaces must be present. A<br>1947 class used as the implementation of a service is not required to have a @Service annotation. I
1947 class used as the implementation of a service is not required to have a @Service annotation. If a<br>1948 class has no @Service annotation, then the rules determining which services are offered and what
              class has no @Service annotation, then the rules determining which services are offered and what
1949 interfaces those services have are determined by the specific implementation type. 
1950 The @Service annotation has the following attributes: 
1951 • interfaces – The value is an array of interface or class objects that should be exposed as 
1952 services by this component. 
1953 • value – A shortcut for the case when the class provides only a single service interface.
1954 Only one of these attributes should be specified. 
1955 
1956 A @Service annotation with no attributes is meaningless, it is the same as not having the 1957
              annotation there at all.
1958 The service names of the defined services default to the names of the interfaces or class, without 
              the package name.
1960 A component MUST NOT have two services with the same Java simple name. If a Java<br>1961 http://www.implementation needs to realize two services with the same Java simple name then thi
              implementation needs to realize two services with the same Java simple name then this can be
1962 achieved through subclassing of the interface. 
1963 The following snippet shows an implementation of the HelloService marked with the @Service<br>1964 annotation.
              annotation.
1965 package services.hello; 
1966 
              import org.oasisopen.sca.annotations.Service;
1968 
1969 @Service(HelloService.class)<br>1970 public class HelloServiceImp
              1970 public class HelloServiceImpl implements HelloService { 
1971 
1972 public void hello(String name) {<br>1973 System.out.println("Hello"
                          System.out.println("Hello " + name);
1974 } 
1975 } 
1976
```
# 1977 **8.25 Security Implementation Policy Annotations**

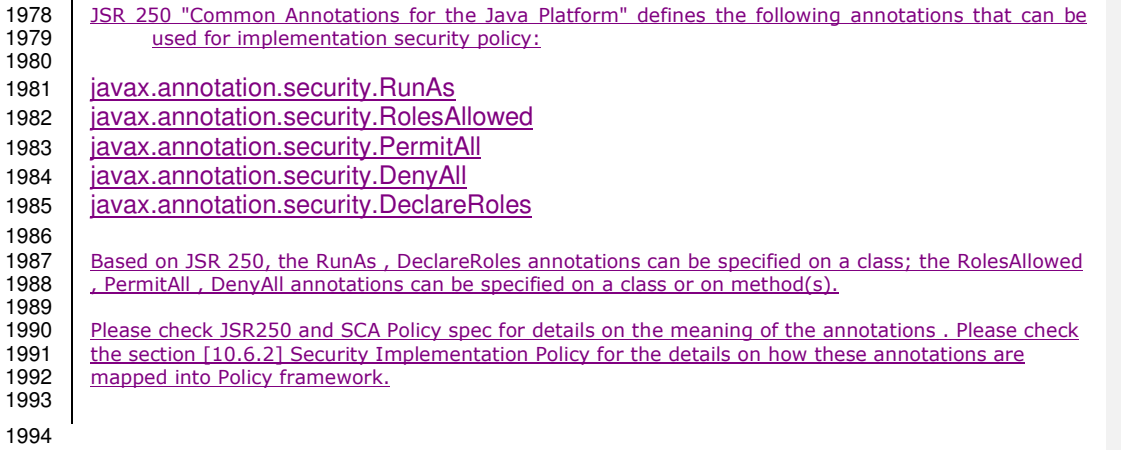

## <sup>1995</sup>**9 WSDL to Java and Java to WSDL**

- 1996 The SCA Client and Implementation Model for Java applies the WSDL to Java and Java to WSDL<br>1997 manning rules as defined by the JAX-WS specification [JAX-WS] for generating remotable Java 1997 mapping rules as defined by the JAX-WS specification [JAX-WS] for generating remotable Java<br>1998 htterfaces from WSDL portTypes and vice versa. interfaces from WSDL portTypes and vice versa.
- 1999 For the purposes of the Java-to-WSDL mapping algorithm, the interface is treated as if it had a<br>2000 @WebService annotation on the class, even if it doesn't, and the

2000 @WebService annotation on the class, even if it doesn't, and the<br>2001 @org.oasisopen.annotations.OneWay annotation should be treate 2001 <sup>@org.oasisopen.annotations.OneWay annotation should be treated as a synonym for the<br>2002 @iavax.iws.OneWay annotation. For the WSDL-to-Java mapping. the generated @WebSe</sup> 2002 <sup>@javax.jws.OneWay annotation. For the WSDL-to-Java mapping, the generated @WebService 2003</sup> annotation implies that the interface is @Remotable.

- 2004 For the mapping from Java types to XML schema types, SCA permits both the JAXB 2.1 [JAX-B]<br>2005 mapping and the SDO 2.1 [SDO] mapping. SCA runtimes MUST support the JAXB 2.1 mapping 2005 mapping and the SDO 2.1 [SDO] mapping. SCA runtimes MUST support the JAXB 2.1 mapping<br>2006 and MAY support the SDO 2.1 mapping. Having a choice of binding technologies is allowed, as 2006 and MAY support the SDO 2.1 mapping. Having a choice of binding technologies is allowed, as 2007 and the first paragraph of section 5 of the JSR 181 (version 2) specification, which is and the first paragraph of section 5 of the JSR 181 (version 2) specification, which is 2008 referenced by the JAX-WS specification.
- 2009 The JAX-WS mappings are applied with the following restrictions:
- 2010 No support for holders
- 2011
- 
- 2012 **Note:** This specification needs more examples and discussion of how JAX-WS's client asynchronous 2013 model is used.

## 2014 **9.1 JAX-WS Client Asynchronous API for a Synchronous Service**

2015 The JAX-WS specification defines a mapping of a synchronous service invocation, which provides a client

- 2016 application with a means of invoking that service asynchronously, so that the client can invoke a service<br>2017 operation and proceed to do other work without waiting for the service operation to complete its
- 2017 operation and proceed to do other work without waiting for the service operation to complete its<br>2018 processing. The client application can retrieve the results of the service either through a polling
- 2018 processing. The client application can retrieve the results of the service either through a polling 2019 mechanism or via a callback method which is invoked when the operation completes
- mechanism or via a callback method which is invoked when the operation completes.
- 2020 For SCA reference interfaces defined using interface.java, the Java interface MAY contain the additional 2021 client-side asynchronous polling and callback methods defined by JAX-WS. For SCA service interfaces 2022 defined using interface.java, the Java interface MUST NOT contain these methods. If these methods are 2023 present. SCA Buntimes MUST NOT include them in the SCA reference interface as defined by the 2023 present, SCA Runtimes MUST NOT include them in the SCA reference interface as defined by the 2024 Assembly specification. These methods are recognized as follows. Assembly specification. These methods are recognized as follows.
- 2025 For each method M in the interface, if another method P in the interface has
- 2026 a. a method name that is M's method name with the characters "Async" appended, and
- 2027 b. the same parameter signature as M, and
- 2028 c. a return type of Response<R> where R is the return type of M
- 2029 then P is a JAX-WS polling method that isn't part of the SCA interface contract.
- 2030 For each method M in the interface, if another method C in the interface has
- 2031 a. a method name that is M's method name with the characters "Async" appended, and
- 2032 b. a parameter signature that is M's parameter signature with an additional final parameter of type 2033 AsyncHandler<R> where R is the return type of M, and
- 2034 c. a return type of Future<?>
- 2035 then C is a JAX-WS callback method that isn't part of the SCA interface contract.
- 2036 As an example, an interface may be defined in WSDL as follows:

 $2037$  <!-- WSDL extract --:<br>2038 <  $2038$ <message name="getPrice">

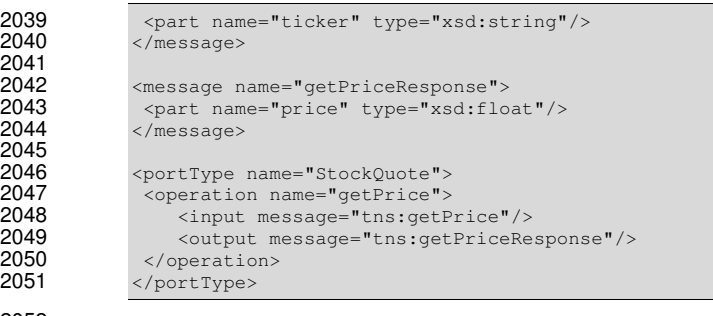

2053 The JAX-WS asynchronous mapping will produce the following Java interface:

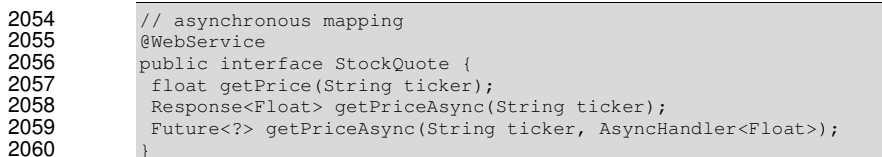

#### 2062 For SCA interface definition purposes, this is treated as equivalent to the following:

2063 // synchronous mapping<br>2064 (WebService<br>2065 public interface Stock<br>2066 float getPrice(String @WebService public interface StockQuote { float getPrice(String ticker); 

#### 

2069 SCA runtimes MUST support the use of the JAX-WS client asynchronous model. In the above 2070 example, if the client implementation uses the asynchronous form of the interface, the two 2070 example, if the client implementation uses the asynchronous form of the interface, the two<br>2071 additional getPriceAsync() methods can be used for polling and callbacks as defined by the additional getPriceAsync() methods can be used for polling and callbacks as defined by the JAX-WS specification.

## <sup>2073</sup>**10 Policy Annotations for Java**

- 2074 SCA provides facilities for the attachment of policy-related metadata to SCA assemblies, which<br>2075 influence how implementations, services and references behave at runtime. The policy facilities 2075 influence how implementations, services and references behave at runtime. The policy facilities<br>2076 are described in the SCA Policy Framework specification [POLICY]. In particular, the facilities 2076 are described in the SCA Policy Framework specification [POLICY]. In particular, the facilities<br>2077 hinclude Intents and Policy Sets, where intents express abstract, high-level policy requirements 2077 include Intents and Policy Sets, where intents express abstract, high-level policy requirements and <br>2078 – policy sets express low-level detailed concrete policies. policy sets express low-level detailed concrete policies.
- 2079 Policy metadata can be added to SCA assemblies through the means of declarative statements<br>2080 placed into Composite documents and into Component Type documents. These annotations are 2080 placed into Composite documents and into Component Type documents. These annotations are<br>2081 completely independent of implementation code, allowing policy to be applied during the assemt 2081 completely independent of implementation code, allowing policy to be applied during the assembly<br>2082 and deployment phases of application development. and deployment phases of application development.
- 2083 However, it can be useful and more natural to attach policy metadata directly to the code of<br>2084 implementations. This is particularly important where the policies concerned are relied on by 2084 implementations. This is particularly important where the policies concerned are relied on by the 2085 code itself. An example of this from the Security domain is where the implementation code 2085 code itself. An example of this from the Security domain is where the implementation code<br>2086 expects to run under a specific security Role and where any service operations invoked on t 2086 expects to run under a specific security Role and where any service operations invoked on the 2087 experi<br>2087 http://www.markion.must.be authorized to ensure that the client has the correct rights to use the 2087 implementation must be authorized to ensure that the client has the correct rights to use the 2088 concerned. By annotating the code with appropriate policy metadata, the develop 2088 operations concerned. By annotating the code with appropriate policy metadata, the developer<br>2089 can rest assured that this metadata is not lost or forgotten during the assembly and denloyment 2089 can rest assured that this metadata is not lost or forgotten during the assembly and deployment 2090 phases.
- 2091 The SCA Java Common Annotations specification provides a series of annotations which provide<br>2092 the capability for the developer to attach policy information to Java implementation code. The 2092 the capability for the developer to attach policy information to Java implementation code. The 2003<br>2093 annotations concerned first provide general facilities for attaching SCA Intents and Policy Sets to 2093 annotations concerned first provide general facilities for attaching SCA Intents and Policy Sets to 2094 Java code. Secondly, there are further specific annotations that deal with particular policy intents 2095 for certain policy domains such as Security.
- 2096 The SCA Java Common Annotations specification supports using the Common Annotation for Java 2097 Platform specification (JSR-250) [JSR-250]. An implication of adopting the common annotation a<br>2098 for Java platform specification is that the SCA Java specification support consistent annotation a 2098 for Java platform specification is that the SCA Java specification support consistent annotation and Java class inheritance relationships.
- 2100

## 2101 **10.1 General Intent Annotations**

- 2102 SCA provides the annotation **@Requires** for the attachment of any intent to a Java class, to a 2103 Java interface or to elements within classes and interfaces such as methods and fields.
- 2104 The @Requires annotation can attach one or multiple intents in a single statement.
- 2105 Each intent is expressed as a string. Intents are XML QNames, which consist of a Namespace URI<br>2106 followed by the name of the Intent. The precise form used follows the string representation used 2106 followed by the name of the Intent. The precise form used follows the string representation used<br>2107 by the javax xml.namespace.OName class, which is as follows: by the javax.xml.namespace.QName class, which is as follows:
- 2108  $\frac{n}{4}$  + Namespace URI +  $\frac{n}{2}$  + intentname
- 2109 Intents may be qualified, in which case the string consists of the base intent name, followed by a ".", followed by the name of the qualifier. There may also be multiple levels of qualification.
- 2111 This representation is quite verbose, so we expect that reusable String constants will be defined<br>2112 for the namespace part of this string, as well as for each intent that is used by Java code. SCA for the namespace part of this string, as well as for each intent that is used by Java code. SCA 2113 defines constants for intents such as the following:
- 2114 public static final String SCA\_PREFIX="{http://docs.oasis-
- 2115 open.org/ns/opencsa/sca/200712}";
- 2116 public static final String CONFIDENTIALITY = SCA\_PREFIX + "confidentiality";
- 2117 public static final String CONFIDENTIALITY\_MESSAGE = CONFIDENTIALITY + ".message";

```
sca-javacaa-1.1-spec-cd02 26 January 2009 
        Copyright © OASIS® 2005, 2009. All Rights Reserved.
2118 Notice that, by convention, qualified intents include the qualifier as part of the name of the 2119 constant, separated by an underscore. These intent constanter as part of the file that d
2119 constant, separated by an underscore. These intent constants are defined in the file that defines<br>2120 an annotation for the intent (annotations for intents, and the formal definition of these constants,
            an annotation for the intent (annotations for intents, and the formal definition of these constants,
2121 are covered in a following section). 
2122 Multiple intents (qualified or not) are expressed as separate strings within an array declaration. 
2123 An example of the @Requires annotation with 2 qualified intents (from the Security domain)<br>2124 follows:
            follows:
2125 
2126 @Requires({CONFIDENTIALITY_MESSAGE, INTEGRITY_MESSAGE}) 
2127 
2128 This attaches the intents "confidentiality.message" and "integrity.message". 
2129 The following is an example of a reference requiring support for confidentiality: 
2130 package org.oasisopen.sca.annotations;
2131 
2132 import static org.oasisopen.sca.annotations.Confidentiality.*; 
2133 
2134 public class Foo { 
2135 @Requires(CONFIDENTIALITY) 
2136 @Reference 
2137 public void setBar(Bar bar) {
2138 … 
2139 } 
2140 }
2141 Users may also choose to only use constants for the namespace part of the QName, so that they<br>2142 may add new intents without having to define new constants. In that case, this definition would
            2142 may add new intents without having to define new constants. In that case, this definition would 
2143 instead look like this: 
2144 package org.oasisopen.sca.annotations; 
2145 
2146 import static org.oasisopen.sca.Constants.*; 
2147 
2148 public class Foo { 
2149 @Requires(SCA_PREFIX+"confidentiality") 
2150 @Reference 
2151 public void setBar(Bar bar) { 
2152 … 
2153 } 
2154 }
2155 
2156 The formal syntax for the @Requires annotation follows: 
2157 @Requires( "qualifiedIntent" | {"qualifiedIntent" [, "qualifiedIntent"]} 
2158 where
```
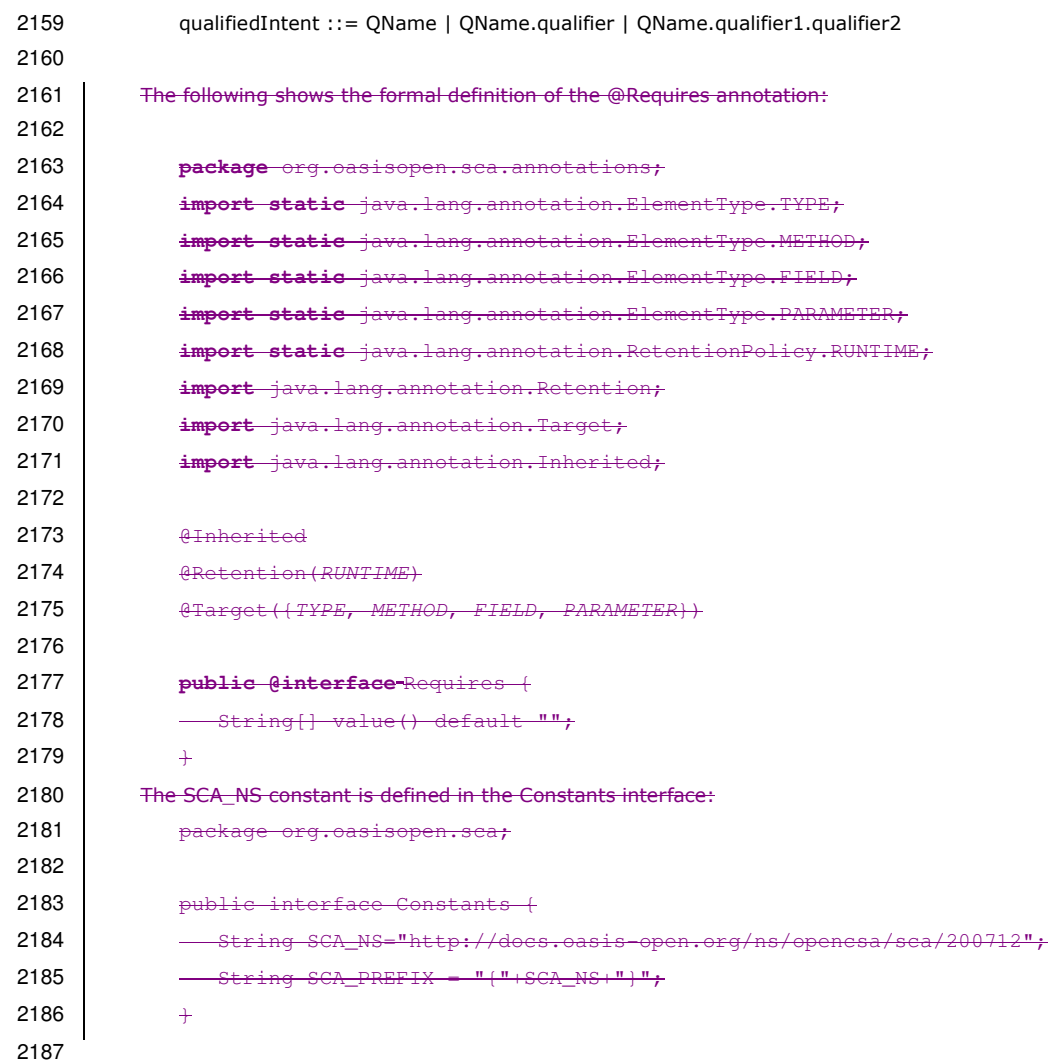

## 2188 **10.2 Specific Intent Annotations**

2189 In addition to the general intent annotation supplied by the @Requires annotation described<br>2190 above, it is also possible to have Java annotations that correspond to specific policy intents. 2190 above, it is also possible to have Java annotations that correspond to specific policy intents. SCA<br>2191 provides a number of these specific intent annotations and it is also possible to create new specific 2191 provides a number of these specific intent annotations and it is also possible to create new specific<br>2192 intent annotations for any intent. intent annotations for any intent.

- 2193 The general form of these specific intent annotations is an annotation with a name derived from<br>2194 the name of the intent itself. If the intent is a qualified intent, qualifiers are supplied as an 2194 the name of the intent itself. If the intent is a qualified intent, qualifiers are supplied as an <br>2195 attribute to the annotation in the form of a string or an array of strings. attribute to the annotation in the form of a string or an array of strings.
- 2196 For example, the SCA confidentiality intent described in the section on General Intent Annotations<br>2197 using the @Requires(CONFIDENTIALITY) intent can also be specified with the specific
- 2197 using the @Requires(CONFIDENTIALITY) intent can also be specified with the specific<br>2198 @Confidentiality intent annotation. The specific intent annotation for the "integrity" s
- 2198 @Confidentiality intent annotation. The specific intent annotation for the "integrity" security intent 2199 is:

sca-javacaa-1.1-spec-cd02<br>Copyright © OASIS® 2005, 2009. All Rights Reserved. example a state of the control of Page 58 of 76 Copyright © OASIS® 2005, 2009. All Rights Reserved.

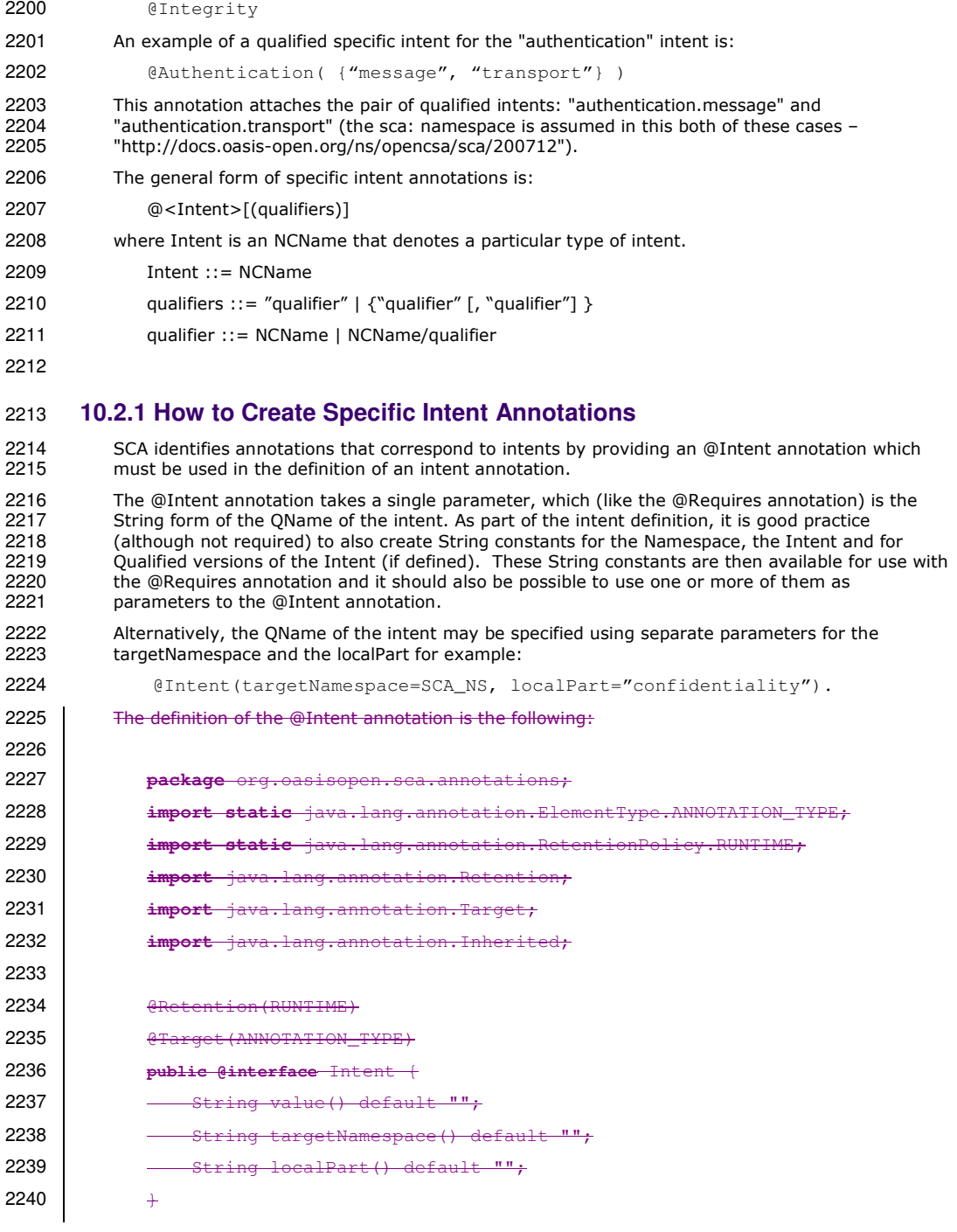

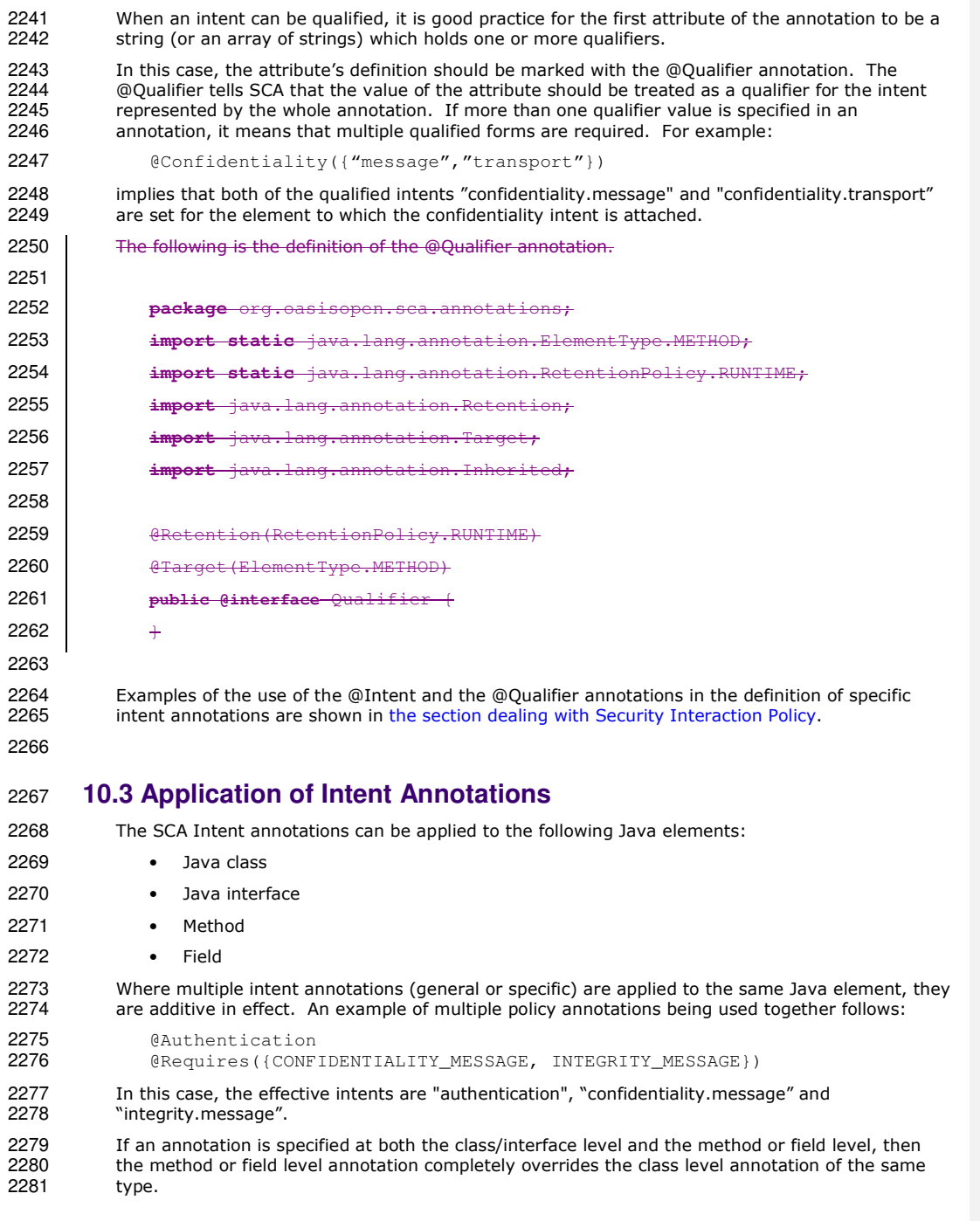

2282 The intent annotation can be applied either to classes or to class methods when adding annotated<br>2283 policy on SCA services. Applying an intent to the setter method in a reference injection approach 2283 policy on SCA services. Applying an intent to the setter method in a reference injection approach <br>2284 allows intents to be defined at references. allows intents to be defined at references.

#### **10.3.1 Inheritance And Annotation**

**package** services.hello;

The inheritance rules for annotations are consistent with the common annotation specification, JSR 250.

2288 The following example shows the inheritance relations of intents on classes, operations, and super 2289 classes.

```
2292 import org.oasisopen.sca.annotations.Remotable; 
2293 import org.oasisopen.sca.annotations.Integrity; 
2294 import org.oasisopen.sca.annotations.Authentication; 
2295 
2296 @Integrity("transport") 
2297 @Authentication 
2298 public class HelloService { 
2299 @Integrity
2300 @Authentication("message") 
2301 public String hello(String message) {...} 
2302 
2303 @Integrity 
2304 @Authentication("transport") 
2305 public String helloThere() {...} 
2306 } 
2307 
2308 package services.hello; 
2309 import org.oasisopen.sca.annotations.Remotable; 
2310 import org.oasisopen.sca.annotations.Confidentiality; 
2311 import org.oasisopen.sca.annotations.Authentication; 
2312 
2313 @Confidentiality("message") 
2314 public class HelloChildService extends HelloService { 
2315 @Confidentiality("transport") 
2316 public String hello(String message) {...} 
2317 @Authentication 
2318 String helloWorld() {...}
2319 } 
2320 Example 2a. Usage example of annotated policy and inheritance. 
2321 
2322 The effective intent annotation on the helloWorld method is Integrity("transport"),<br>2323 @Authentication, and @Confidentiality("message").
```
sca-javacaa-1.1-spec-cd02 26 January 2009 Copyright © OASIS® 2005, 2009. All Rights Reserved.

@Authentication, and @Confidentiality("message").

```
2324 The effective intent annotation on the hello method of the HelloChildService is<br>2325 @Integrity("transport"), @Authentication, and @Confidentiality("transport"),
           2325 @Integrity("transport"), @Authentication, and @Confidentiality("transport"), 
2326 The effective intent annotation on the helloThere method of the HelloChildService is @Integrity 
2327 and @Authentication("transport"), the same as in HelloService class. 
2328 The effective intent annotation on the hello method of the HelloService is @Integrity and<br>2329 @Authentication("message")
           @Authentication("message")
2330 
2331 The listing below contains the equivalent declarative security interaction policy of the HelloService<br>2332 and HelloChildService implementation corresponding to the Java interfaces and classes shown in
2332 and HelloChildService implementation corresponding to the Java interfaces and classes shown in<br>2333 Fxample 2a
           Example 2a.
2334 
2335 <?xml version="1.0" encoding="ASCII"?> 
2336<br>2337
2337 <composite xmlns="http://docs.oasis-open.org/ns/opencsa/sca/200712" 
                                  name="HelloServiceComposite" >
2339 <service name="HelloService" requires="integrity/transport 
2340 authentication"> 
2341 … 
2342 </service><br>2343 <>service>
2343 <service name="HelloChildService" requires="integrity/transport<br>2344 authentication confidentiality/message">
                            authentication confidentiality/message">
2345 … 
2346 </service> 
2347 ...
2348<br>2349
2349 <component name="HelloServiceComponent">* 
2350 <implementation.java class="services.hello.HelloService"/><br>2351 </operation name="hello" requires="integrity
2351 <operation name="hello" requires="integrity 
2352 authentication/message"/> 
2353 <operation name="helloThere"<br>2354 requires="integrity
2354 requires="integrity<br>2355
2355 authentication/transport"/><br>2356 </component>
2356 </component><br>2357 <component n
2357 <component name="HelloChildServiceComponent">* 
2358 <implementation.java<br>2359 class="services.hello.HelloChilds
              2359 class="services.hello.HelloChildService" /> 
%2360 <operation name="hello"<br>2361 requires="confidentiality/transport
2361 requires="confidentiality/transport"/> 
2362 <operation name="helloThere" requires=" integrity/transport<br>2363 authentication"/>
2363 authentication"/> 
2364 </component></component><br>2365 </component>
                     </component>
2366 
2367 ... 
2368<br>2369
              </composite>
2370 
2371 Example 2b. Declaratives intents equivalent to annotated intents in Example 2a.
```
2372

2373 **10.4 Relationship of Declarative And Annotated Intents** 

2374 Annotated intents on a Java class cannot be overridden by declarative intents either in a composite document which uses the class as an implementation or by statements in a composite document which uses the class as a composite document which uses the class as an implementation or by statements in a component

2376 Type document associated with the class. This rule follows the general rule for intents that they<br>2377 represent fundamental requirements of an implementation. represent fundamental requirements of an implementation.

An unqualified version of an intent expressed through an annotation in the Java class may be qualified by a declarative intent in a using composite document.

## **10.5 Policy Set Annotations**

2382 The SCA Policy Framework uses Policy Sets to capture detailed low-level concrete policies (for<br>2383 example, a concrete policy is the specific encryption algorithm to use when encrypting messag 2383 example, a concrete policy is the specific encryption algorithm to use when encrypting messages<br>2384 when using a specific communication protocol to link a reference to a service). when using a specific communication protocol to link a reference to a service).

2385<br>2386 Policy Sets can be applied directly to Java implementations using the **@PolicySets** annotation. 2387 The @PolicySets annotation either takes the QName of a single policy set as a string or the name<br>2388 of two or more policy sets as an array of strings: of two or more policy sets as an array of strings:

```
2389 @PolicySets( "<policy set QName>" | 
2390 { "<policy set QName>" [, "<policy set QName>"] })
```
As for intents, PolicySet names are QNames – in the form of "{Namespace-URI}localPart".

An example of the @PolicySets annotation:

```
2395 @Reference(name="helloService", required=true) 
2396 @PolicySets({ MY_NS + "WS_Encryption_Policy", 
2397 MY_NS + "WS_Authentication_Policy" })
2398 public setHelloService(HelloService service) {
```
}

In this case, the Policy Sets WS\_Encryption\_Policy and WS\_Authentication\_Policy are applied, both using the namespace defined for the constant MY\_NS.

2403 PolicySets must satisfy intents expressed for the implementation when both are present, according 2404 to the rules defined in the Policy Framework specification [POLICY]. to the rules defined in the Policy Framework specification [POLICY].

The SCA Policy Set annotation can be applied to the following Java elements:

- Java class
- Java interface
- Method

. . .

- Field
- 

### **10.6 Security Policy Annotations**

- 2412 This section introduces annotations for SCA's security intents, as defined in the SCA Policy Framework specification [POLICY].
- 

#### **10.6.1 Security Interaction Policy**

2416 The following interaction policy Intents and qualifiers are defined for Security Policy, which apply<br>2417 to the operation of services and references of an implementation: to the operation of services and references of an implementation:

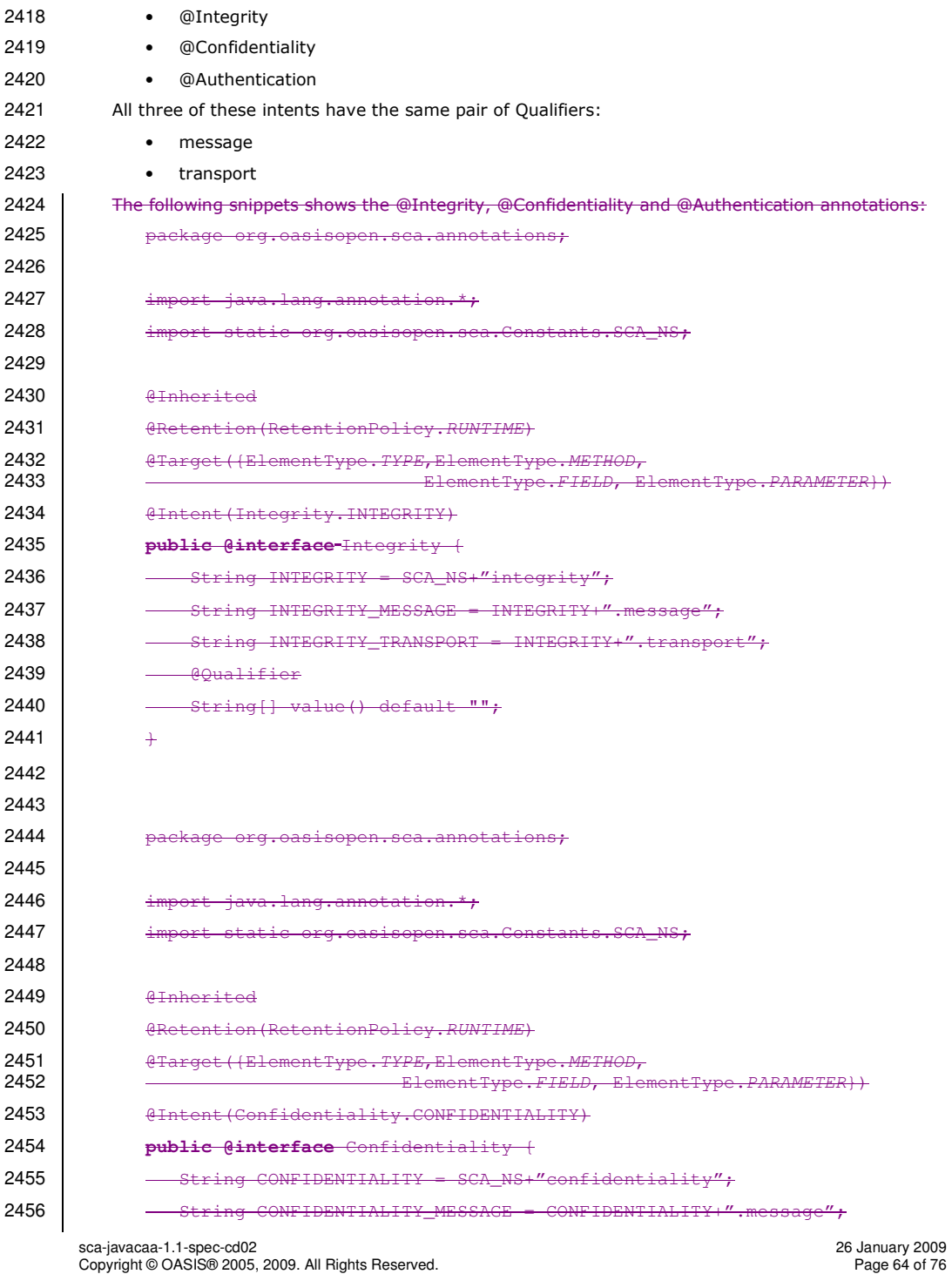

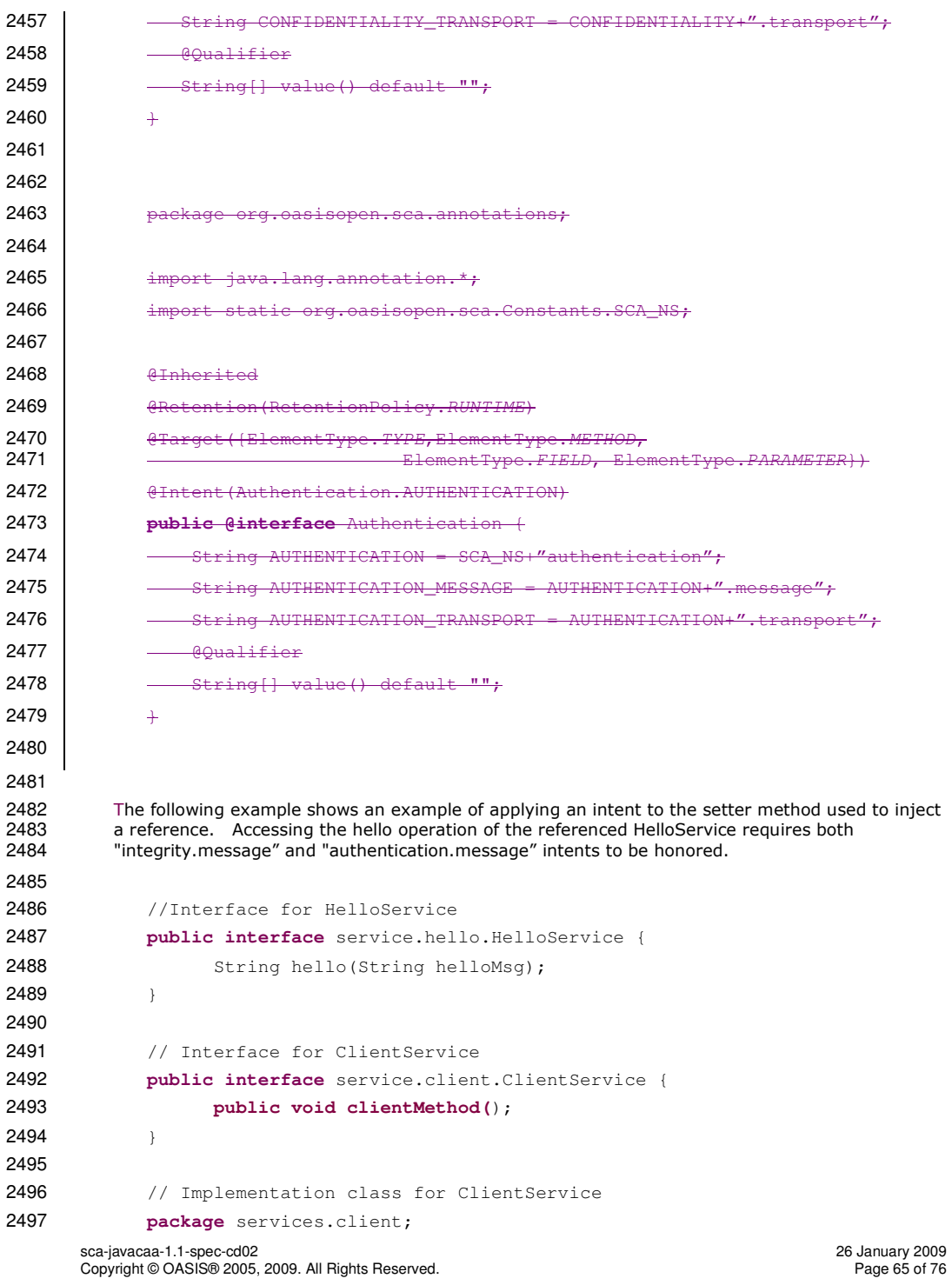

```
2498 
2499 import services.hello.HelloService; 
2500 
2501 import org.oasisopen.sca.annotations.*; 
2502 
2503 @Service(ClientService.class) 
2504 public class ClientServiceImpl implements ClientService { 
2505 
2506 
2507 private HelloService helloService; 
2508 
2509 @Reference(name="helloService", required=true) 
2510 @Integrity("message") 
2511 @Authentication("message") 
2512 public void setHelloService(HelloService service) { 
2513 helloService = service; 
2514 }
2515 
2516 public void clientMethod() { 
2517 String result = helloService.hello("Hello World!");
2518 … 
2519 } 
2520 } 
2521 
2522 Example 1. Usage of annotated intents on a reference. 
2523 
2524 10.6.2 Security Implementation Policy 
2525 SCA defines-java implementation honors the set a number of security policy annotations that 2526 apply as policies to implementations themselves. These annotations mostly have to do with
2526 apply as policies to implementations themselves. These annotations mostly have to do with<br>2527 authorization and security identity. The following authorization and security identity annotat
2527 authorization and security identity. The following authorization and security identity annotations<br>2528 (as defined in JSR 250) are supported:
           (as defined in JSR 250) are supported:
2529 • RunAs 
2530<br>2531
                   Takes as a parameter a string which is the name of a Security role.
2532 eg. @RunAs("Manager") 
2533 Code marked with this annotation will execute with the Security permissions of the identified role. The<br>2534 Collections can be mapped to <runAs> element that is defined in the
                   2534 @runAs annotations can be mapped to <runAs> element that is defined in the 
2535 policy specification. Any code so annotated will run with the permissions of that
2536 role. How runAs role names are mapped to security principals is implementation<br>2537 dependent.
2537 dependent.<br>2538 b E.g. the above
2538 E.g. the above @RunAs annotation can be mapped as if the following policySet is defined and attached<br>2539 b to the level where the annotation applies:
2539 to the level where the annotation applies:<br>2540 by Example 2540 spolicySet name="runas_manag
2540 <policySet name="runas_manager">
2541 <securityIdentity>
2542 <runAs role="Manager">
                       2543 </securityIdentity>
```
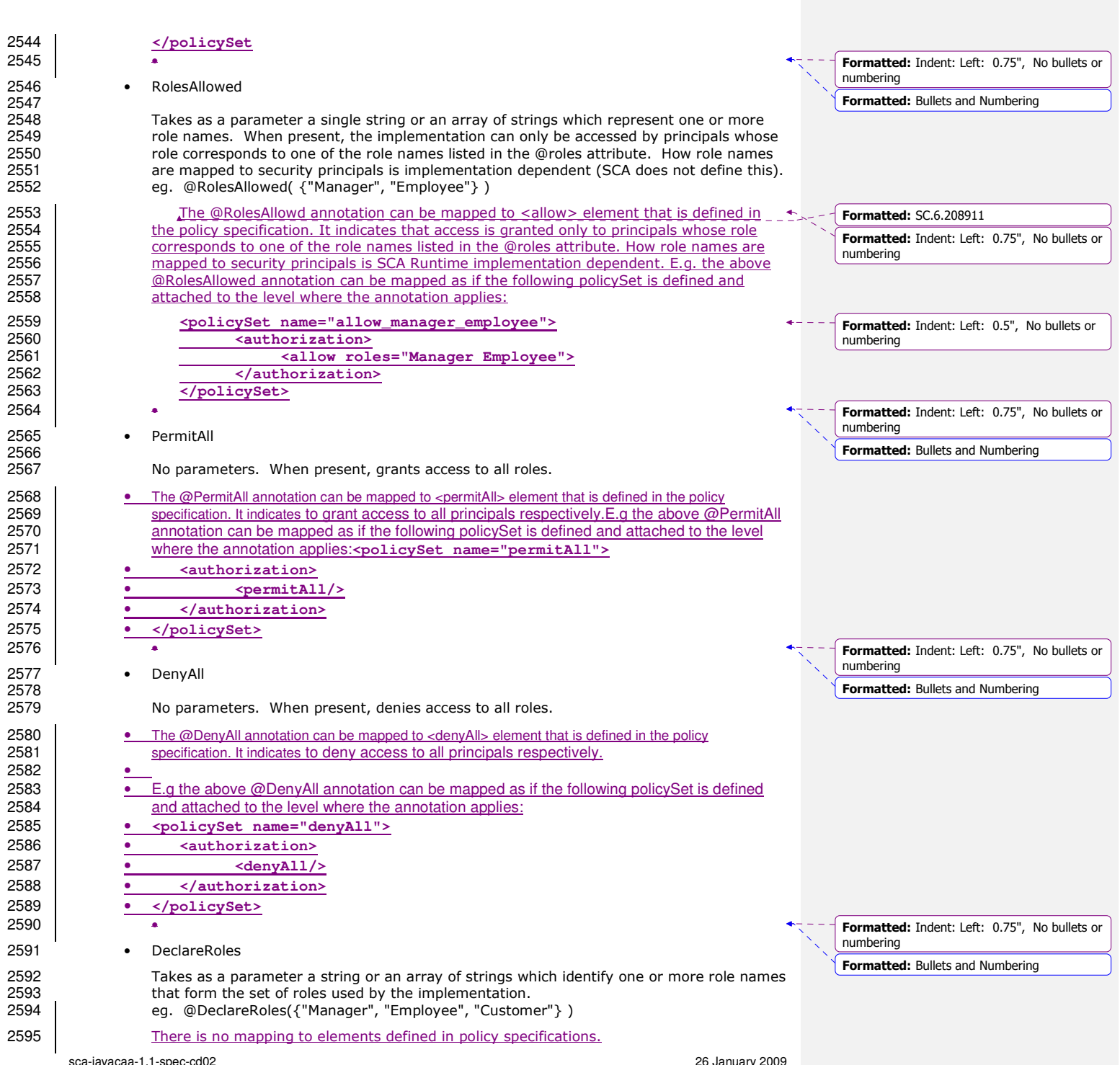

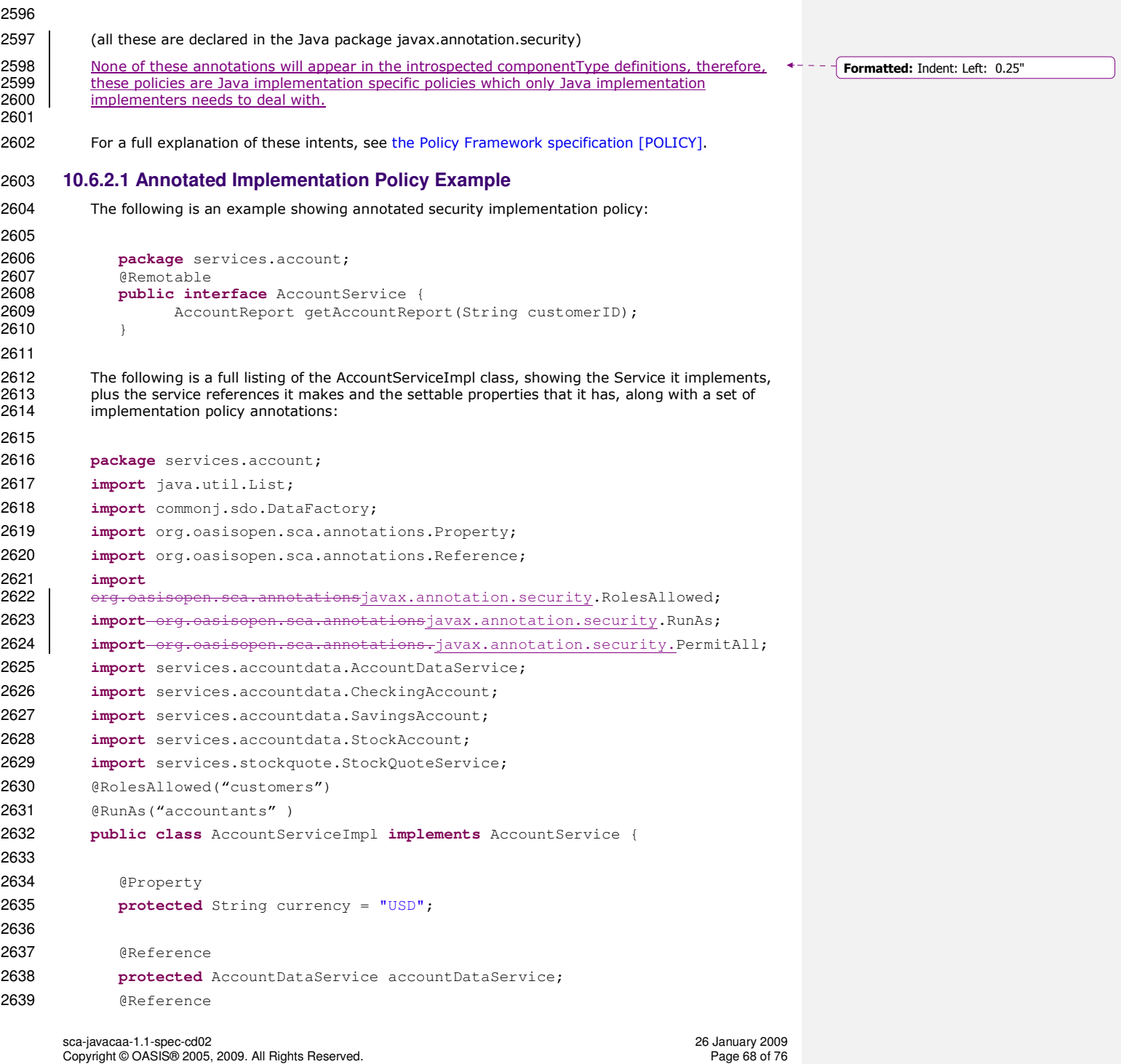

```
2640 protected StockQuoteService stockQuoteService; 
2641 
2642 @RolesAllowed({"customers", "accountants"}) 
2643 public AccountReport getAccountReport(String customerID) { 
2644 
2645 DataFactory dataFactory = DataFactory.INSTANCE;
2646 AccountReport accountReport = 
2647 (AccountReport)dataFactory.create(AccountReport.class); 
2648 List accountSummaries = accountReport.getAccountSummaries();
2649 
2650 CheckingAccount checkingAccount = 
2651 accountDataService.getCheckingAccount(customerID); 
2652 AccountSummary checkingAccountSummary =
2653 (AccountSummary)dataFactory.create(AccountSummary.class); 
2654<br>2655
        2655 checkingAccountSummary.setAccountNumber(checkingAccount.getAccountNumber()
2656 ); 
2657 checkingAccountSummary.setAccountType("checking");
2658 checkingAccountSummary.setBalance(fromUSDollarToCurrency 
2659 (checkingAccount.getBalance()));
2660 accountSummaries.add(checkingAccountSummary);
2661 
2662 SavingsAccount savingsAccount =
2663 accountDataService.getSavingsAccount(customerID);
2664 AccountSummary savingsAccountSummary = 
2665 (AccountSummary)dataFactory.create(AccountSummary.class); 
2666<br>2667
        savingsAccountSummary.setAccountNumber(savingsAccount.getAccountNumber());
2668 savingsAccountSummary.setAccountType("savings");
2669 savingsAccountSummary.setBalance(fromUSDollarToCurrency 
2670 (savingsAccount.getBalance()));
2671 accountSummaries.add(savingsAccountSummary);
2672 
2673 StockAccount stockAccount = 
2674 accountDataService.getStockAccount(customerID); 
2675 AccountSummary stockAccountSummary =
2676 (AccountSummary)dataFactory.create(AccountSummary.class); 
2677 stockAccountSummary.setAccountNumber(stockAccount.getAccountNumber());
2678 stockAccountSummary.setAccountType("stock");
2679 float balance= (stockQuoteService.getQuote(stockAccount.getSymbol()))* 
2680 stockAccount.getQuantity();
2681 stockAccountSummary.setBalance(fromUSDollarToCurrency(balance));
2682 accountSummaries.add(stockAccountSummary);
2683
```
sca-javacaa-1.1-spec-cd02<br>Copyright © OASIS® 2005, 2009. All Rights Reserved. 26 Danies 2009 26 January 2009 Copyright © OASIS® 2005, 2009. All Rights Reserved.

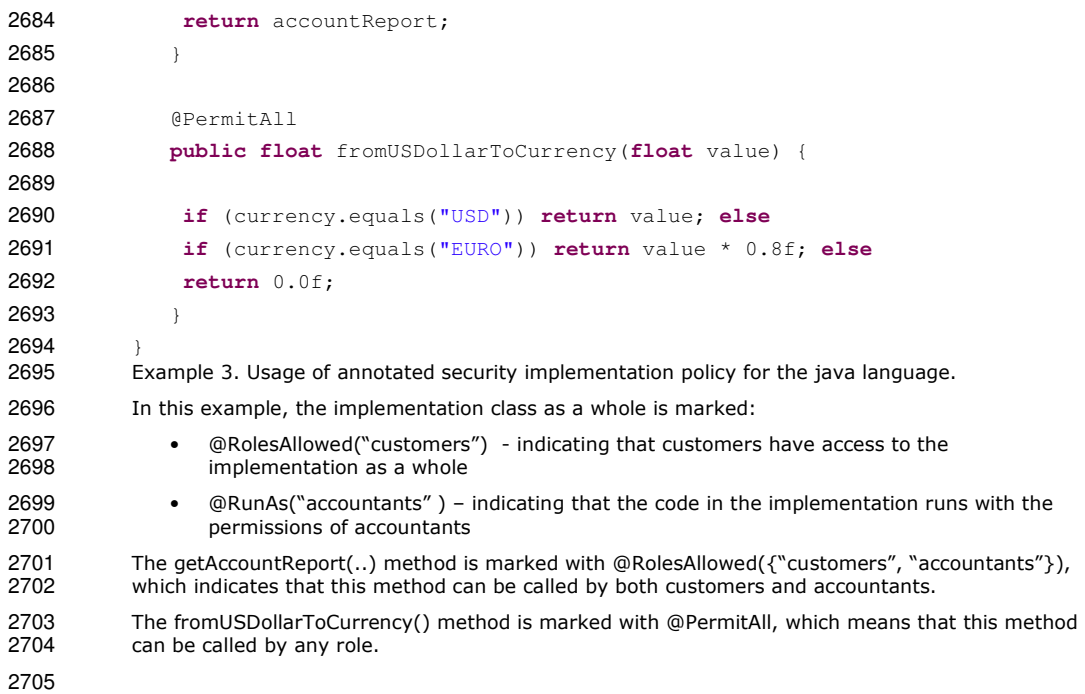

# <sup>2706</sup>**A. XML Schema: sca-interface-java.xsd**

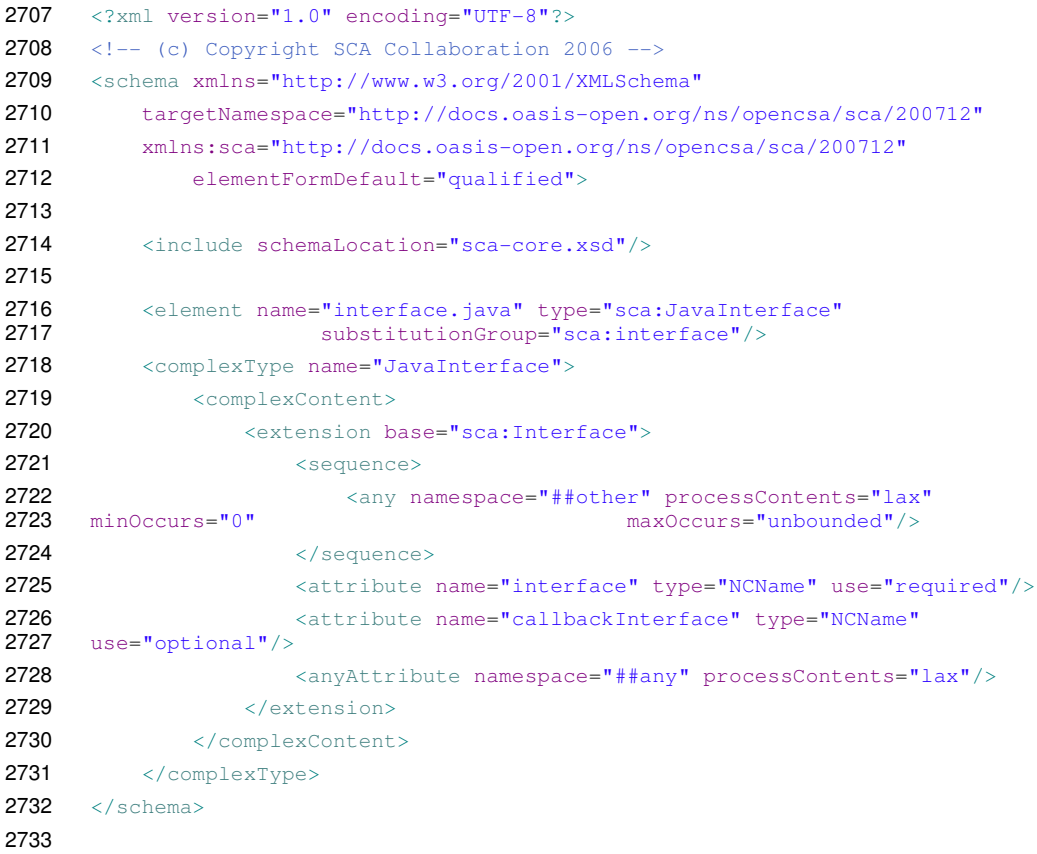

# <sup>2734</sup>**B. Conformance Items**

2735 This section contains a list of conformance items for the SCA Java Common Annotations and APIs 2736 specification.

2737

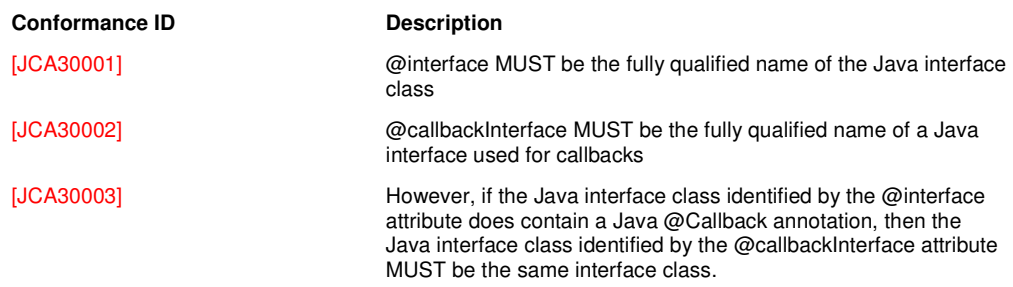

2738
## <sup>2739</sup>**C. Acknowledgements**

2740 The following individuals have participated in the creation of this specification and are gratefully<br>2741 acknowledged: acknowledged:

- 2742 **Participants:**
- 2743 [Participant Name, Affiliation | Individual Member] 2744 [Participant Name, Affiliation | Individual Member]
- 2745

## 2746 **D. Non-Normative Text**

sca-javacaa-1.1-spec-cd02 26 January 2009 Copyright © OASIS® 2005, 2009. All Rights Reserved. Page 74 of 76

## <sup>2747</sup>**E. Revision History**

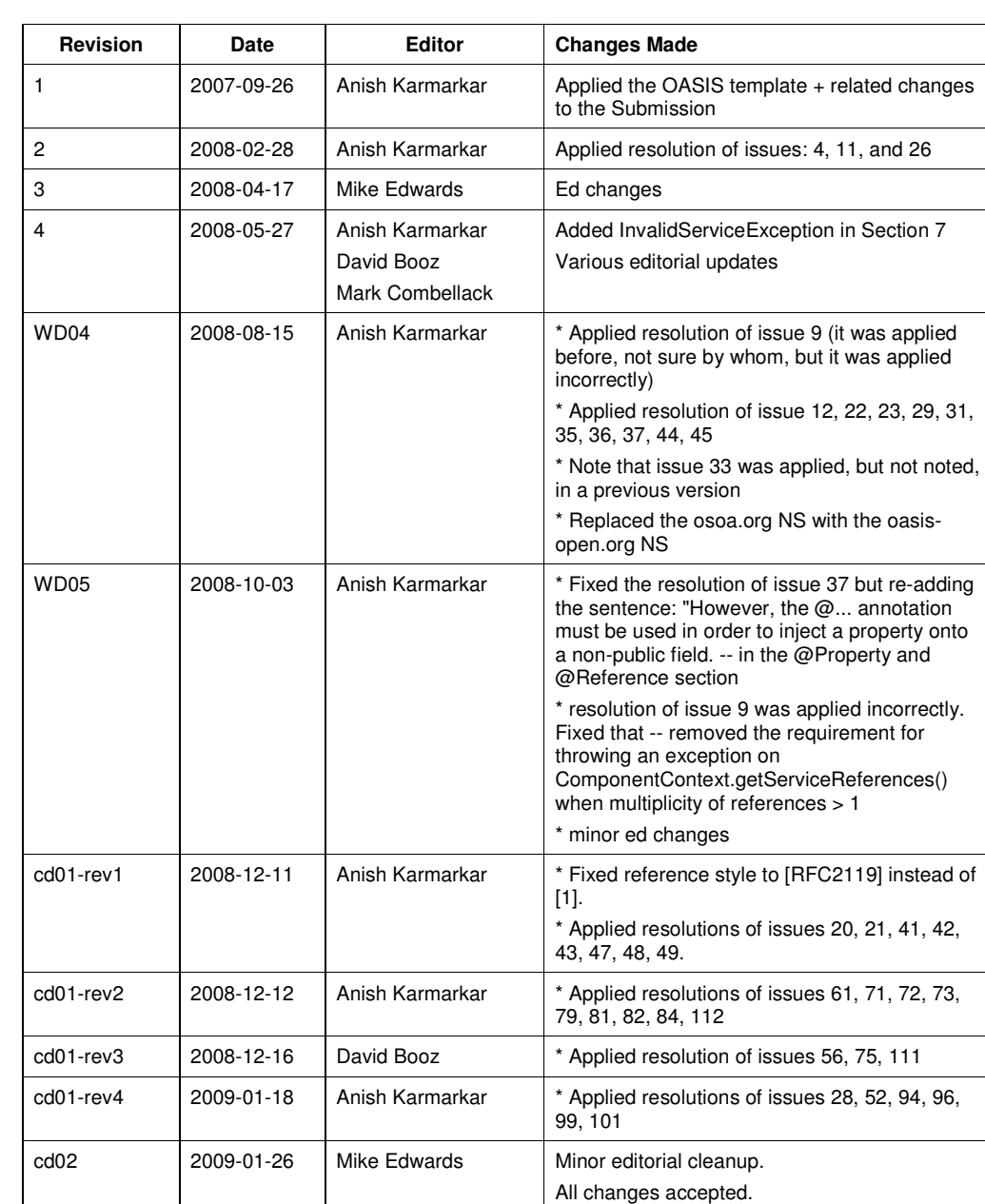

2748 [optional; should not be included in OASIS Standards]

2749

sca-javacaa-1.1-spec-cd02 26 January 2009 Copyright © OASIS® 2005, 2009. All Rights Reserved. Page 75 of 76

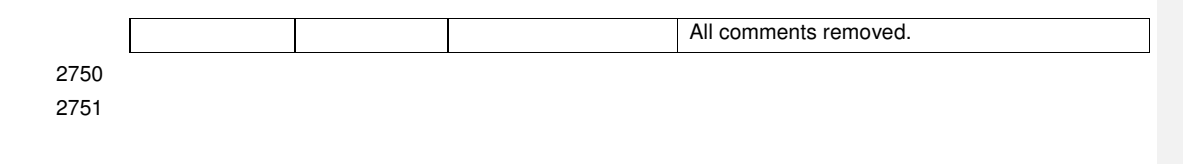

sca-javacaa-1.1-spec-cd02 26 January 2009 Copyright © OASIS® 2005, 2009. All Rights Reserved. Page 76 of 76